## ВВЕДЕНИЕ В MODBUS ПРОТОКОЛ.

## Передача в сети MODBUS.

Стандартные MODBUS-порты в контроллерах MODICON используют RS-232C совместиимый последовательный интерфейс. Контроллеры могут быть соединены на прямую или через модем.

Контроллеры соединяются используя технологию главный-подчиненный, при которой только одно устройство (главный) может инициировать передачу (сделать запрос). Другие устройства (подчиненные) передают запрашиваемые главным устройством данные, или производят запрашиваемые действия. Типичное главное устройство включает в себя ведущий (HOST) процессор и панели программирования. Типичное подчинненое устройство - программируемый контроллер.

Главный может адресоваться к индивидуальному подчиненному или может инициировать широкую передачу сообщения на все подчиненные устройства. Подчиненное устройство возвращает сообщение в ответ на запрос, адресуемый именно ему. Ответы не возвращаются при широковещательном запросе от главного.

## Цикл запрос - ответ.

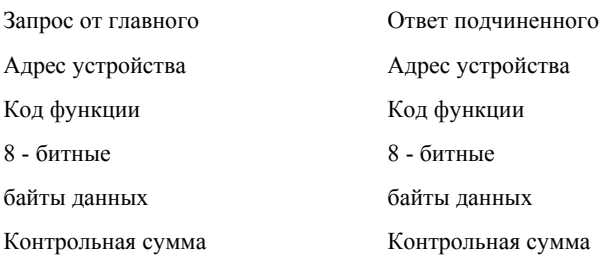

Запрос: Код функции в запросе говорит подчиненному устройству какое действие необходимо провести. Байты данных содержат информацию необходимую для выполнения запрошенной функции. Например, код функции 3 подразумевает запрос на чтение содержимого регистров подчиненного.

Ответ : Если подчиненный дает нормальный ответ, код функции в ответе повторяет код функции в запросе. В байтах данных содержится затребованная информация. Если имеет место ошибка, то код функции модифицируется, и в байтах данных передается причина ошибки.

#### Два режима последовательной передачи.

В сетях MODBUS может быть использован один из двух способов передачи: ASCII или RTU. Пользователь выбирает необходимый режим вместе с другими параметрами (скорость передачи, режим паритета и т.д.) во время конфигурации каждого контроллера.

#### Режим ASCII

При использовании ASCII - режима каждый байт сообщения передается как два ASCII символа. Главное преимущество этого способа время между предачей символов может быть до 1 сек. без возникновения ошибок при передаче.

### Формат каждого байта в ASCII-режимме:

Система кодировки: Шестнадцатиричная, ASCII-символы 0-9, A-F

Назначение битов:

1 старт бит 7 бит данных, младшим битом вперед 1 бит паритета; нет бита паритета 1 стоп бит если есть паритет; 2 бита если нет паритета Контрольная сумма: Longitudinal Redundancy Chek (LRC) Режим RTU.

При использовании ASCII - режима каждый байт сообщения содержит два 4-х битных шестнадцатиричных числа.

Каждое сообщение передается непрерывным потоком.

#### Формат каждого байта в RTU-режиме:

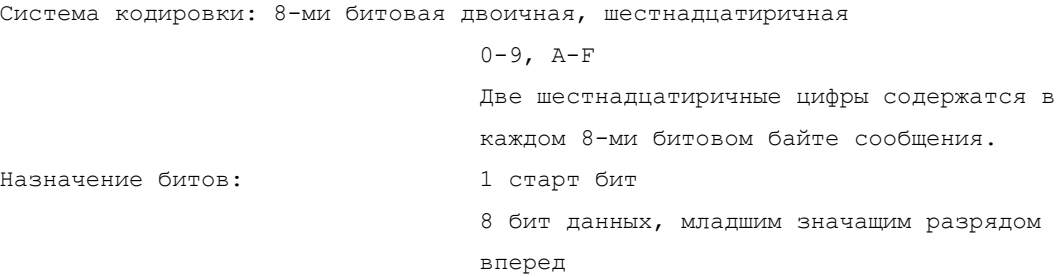

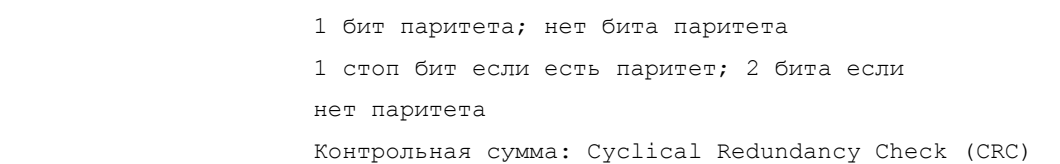

# Содержание сообщения MODBUS.

### ASCII фрейм.

В ASCII-режиме, сообщение начинается с "двоеточия" (:, ASCII 3A hex), и заканчивается последовательностью "возврат кареткиперевод строки" (CRLF, ASCII 0D и 0A hex).

Допустимые символы для передачи - это шестнадцатиричные цифры 0-9, А-F. Монитор сетевого устройства в сети непрерывно отслеживает символ "лвоеточие". Когла он принят, кажлое устройство леколирует следующие поле сообщения (поле алреса) и т.д.

Интервалы между символами сообщения могут быть до 1 сек. Если интервал больше, то принимающее устройство распознает это как ошибку. Типичный фрейм сообщения показан ниже.

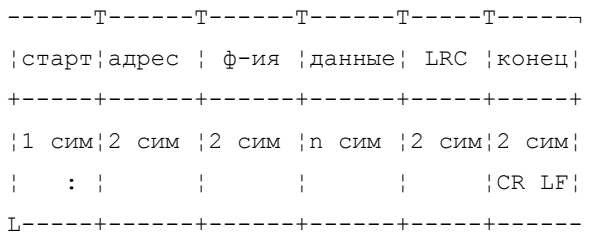

Исключение: В контроллерах типа 584 и 984A/B/X ASCII-сообщение может нормально заканчиваться после контрольной суммы без CRLF последовательности. Интервалы меньше 1 сек допускаются.

### RTU фрейм.

В RTU режиме сообщение начинается с интервала тишины равного времени передачи 3.5 символов при данной скорости передачи в сети. Первым полем затем передается адрес устройства.

Вслед за последним передаваемым символом также следует интервал тишины продолжительностью не менее 3.5 символов. Новое сообщение может начинаться после этого интервала.

Фрейм сообщения передается непрерывно. Если интервал тишины продолжительностью 1.5 возник во время передачи фрейма, принимающее устройство заканчивает прием сообщения и следующий байт будет воспринят как начало следующего сообщения.

Таким образом, если новое сообщение начнется раньше 3.5 интервала, принимающее устройство воспримет его как продолжение предыдущего сообщения. В этом случае устанавливается ошибка, так как будет несовпадение контрольных сумм. Типичный фрейм сообщения показан ниже.

```
старт | адрес | функция | данные | СКС | конец |
|Т1-Т2-Т3-Т4| 8 бит | 8 бит | к бит | 16 бит | Т1-Т2-Т3-Т4|
```
#### Содержание адресного поля.

Алресное поле фрейма содержит два символа (ASCII) или 8 бит (RTU). Допустимый алрес передачи находится в диапазоне 0 - 247. Каждому подчиненному устройству присваивается адрес в пределах от 1 до 247.

Адрес 0 используется для широковещательной передачи, его распознает каждое устройство. Когда MODBUS протокол используется на более высоком уровне сети, широковещательная передача может не поддерживаться или может быть реализована другими методами.

#### Содержание поля функции.

Поле функции фрейма содержит два символа (ASCII) или 8 бит (RTU). Диапазон числа 1 -255. Некоторые функции работают на всех контроллерах MODICON, некоторые - на определенных моделях, другие же коды зарезервированы для будущего использования. Имеющийся набор функций описан в приложении 2.

Когда подчиненный отвечает главному, он использует поле кода функции для фиксации ошибки. В случае нормального ответа подчиненный повторяет оригинальный код функции. Если имеет место ошибка, возвращается код функции с установленным в 1 старшим битом.

Например, сообщение от главного подсиненному прочитать группу регистров имеет следующий код функции:

0000 0011 (03 hex) Если подчиненный выполнил затребованное действие без ошибки, он возвращает такой же код. Если имеет место ошибка, то он возвращает:

1000 0011 (83 hex) В добавление к изменению кода функции, подчиненный размещает в поле данных уникальный код, который говорит главному какая именно ошибка произошла или причину ошибки.

#### Содержание поля данных.

Поле ланных в сообщении от главного к полчиненному солержит лополнительную информацию, которая необхолима подчиненному для выполнения указанной функции. Оно может содержать адреса регистров или выходов, их количество, счетчик передаваемых байтов данных.

Например, если главный запрашивает у подчиненного прочитать группу регистров (код функции 03), поле данных содержит адрес начального регистра и количество регистров. Если главный хочет записать группу регистров (код функции 10 hex), поле данных содержит адрес начального регистра, количество регистров, счетчик количества байтов данных и данные для записи в регистры.

Поле данных может не существовать (иметь нулевую длину) в определенных типах сообщений.

#### Содержание поля контрольной суммы.

В MODBUS - сетях используются два метода контроля ошибок передачи. Содержание поля контрольной суммы зависит от выбранного способа передачи. ASCII Когда используется ASCII-режим поле контрольной суммы содержит два ASCII-символа. Контрольная сумма является результатом вычисления Longitudinal Redundancy Check (LRC) сделанного над содержанием сообщения начиная с ":" и заканчивая CRLF. RTU Когда используется RTU-режим поле контрольной суммы содержит 16-ти битовую величину. Контрольная сумма является результатом вычисления Cyclical Redundancy Check сделанного над содержанием сообщения. CRC добавляется к сообщению последним полем младшим байтом вперед.

## Формат передачи символов.

Передача символов идет младшим битом вперед.

### **ASCII** фрейм

#### С контролем четности

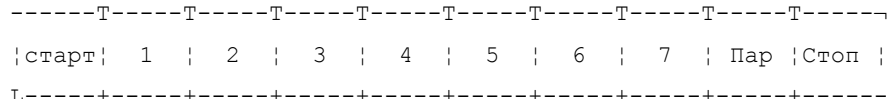

#### Без контроля четности

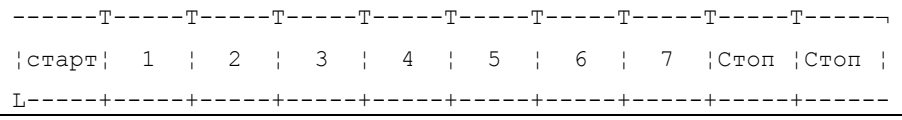

## RTU фрейм

#### С контролем четности

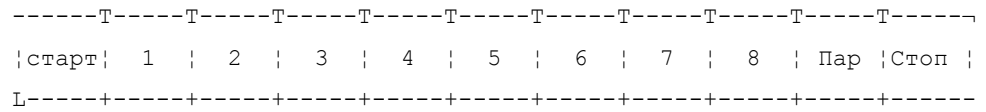

#### Без контроля четности

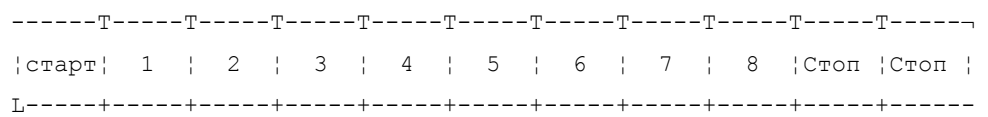

#### Методы контроля ошибок.

Стандартная MODBUS сеть использует два метода контроля ошибок. Контроль паритета (even/odd) и контрольная сумма. Обе эти проверки генерируются в головном устройстве. Подчиненное устройство проверяет каждый байт и все сообщение в процессе приема.

Пользователь может устанавливать продолжительность интервала таймаута в течении которого головное устройство будет ожидать ответа от подчиненного. Если подчиненный обнаружил ошибку передачи, то он не формирует ответ главному.

## Контроль паритета.

Пользователь может конфигурировать контроллеры на проверку четного или нечетного паритета (Even/Odd).

Например, 8 бит RTU-режима содержат следующую информацию:

1100 0101 Общее количество единиц - 4. Если используется четный паритет, то бит паритета будет равен 0, и общее количество 1иц будет по прежнему четным числом. Если используется нечетный паритет, то бит паритета будет равен 1, тогда общее количество 1-иц вместе с битом паритета будет равно 5, т.е. нечетному числу.

### Контрольная сумма LRC.

Метод LRC проверяет содержание сообщения исключая начальный символ ":" и пару CRLF.

LRC это 1 байт. LRC вычисляется передающим устройством и добавляется в конец сообщения. Принимающее устройство вычисляет LRC в процессе приема сообщения и сравнивает его с принятым от главного. Если есть несовпадение, то имеет место ошибка.

### **Контрольная сумма CRC.**

Контрольная сумма CRC состоит из двух байт. Контрольная сумма вычисляется передающим устройством и добавляется в конец сообщения. Принимающее устройство вычисляет контрольную сумму в процессе приема и сравнивает ее с полем CRC принятого сообщения.

Счетчик контрольной суммы предварительно инициализируется числом FF hex. Только восемь бит данных используются для вычисления контрольной суммы CRC. Старт и стоп биты, бит паритета, если он используется, не учитываются в контрольной сумме.

Во время генерации CRC каждый байт сообщения складывается по исключающему ИЛИ с текущим содержимым регистра контрольной суммы. Результат сдвигается в направлении младшего бита, с заполнением нулем старшего бита. Если младший бит равен 1, то производится исключающее ИЛИ содержимого регистра контрольной суммы и определенного числа. Если младший бит равен 0, то исключающее ИЛИ не делается.

Процесс сдвига повторяется восемь раз. После последнего (восьмого) сдвига, следующий байт складывается с текущей величиной регистра контрольной суммы, и процесс сдвига повторяется восемь раз как описано выше. Конечное содержание регистра и есть контрольная сумма CRC.

#### **Функции контроля и обработки данных.**

#### *01 Чтение статуса выходов*

## ОПИСАНИЕ

Читает статуса ON/OFF дискретных выходов в подчиненном.

### ЗАПРОС

Запрос содержит адрес начального выхода и количество выходов для чтения. Выхода адресуются начиная с нуля: выхода 1-16 адресуются как 0-15.

Ниже приведен пример запроса на чтение выходов 20-56 с подчиненного устройства 17.

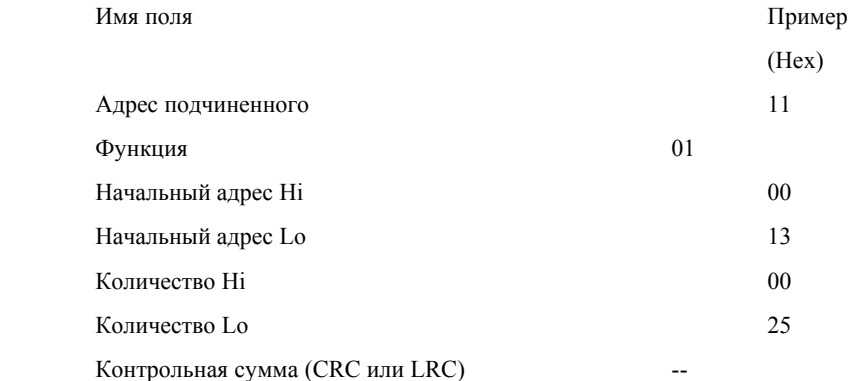

#### ОТВЕТ

Статус выходов в ответном сообщении передается как один выход на бит.

Если возвращаемое количество выходов не кратно восьми, то оставшиеся биты в последнем байте сообщения будут установлены в 0. Счетчик байт содержит количество байт передаваемых в поле данных.

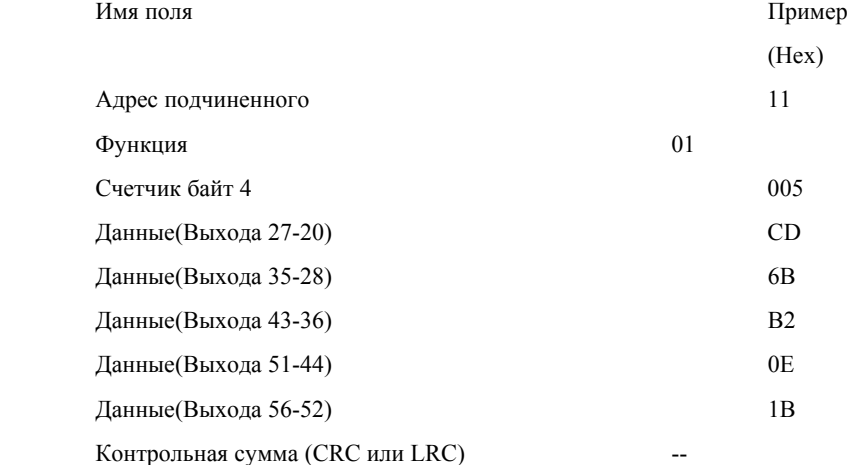

## *02 Read Input Status*

## ОПИСАНИЕ

Чтение ON/OFF состояния дискретных входов (ссылка 1Х) в пдчиненном.

## ЗАПРОС

Запрос содержит номер начального входа и количество входов для чтения. Входа адресуются начиная с 0.

Ниже приведен пример запроса на чтение входов 10197-10218 с подчиненного устройства 17.

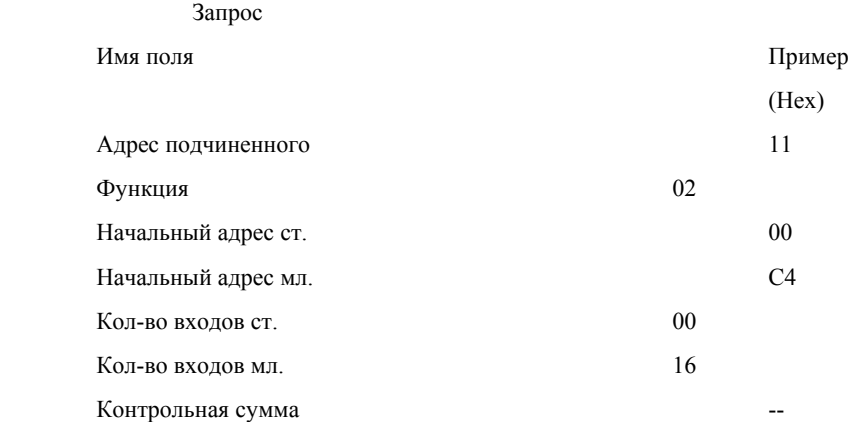

## ОТВЕТ

Статус входов в ответном сообщении передается как один выход на бит.

Если возвращаемое количество входов не кратно восьми, то оставшиеся биты в последнем байте сообщения будут установлены в 0. Счетчик байт содержит количество байт передаваемых в поле данных.

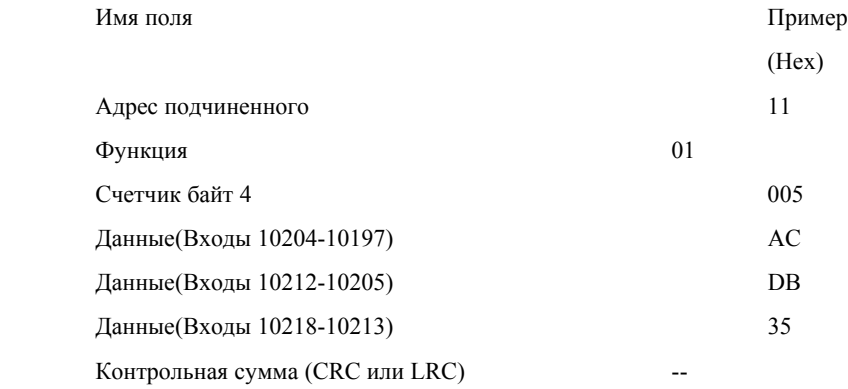

## *03 Read Holding Registers*

## ОПИСАНИЕ

Чтение двоичного содержания регистров (ссылка 4Х) в подчиненном.

## ЗАПРОС

Запрос

Сообщение запроса специфицирует начальный регистр и количество регистров для чтения. Регистры адресуются начина с 0: регистры 1-16 адресуются как 0-15.

Ниже приведен пример чтения регистров 40108-40110 с подчиненного устройства 17.

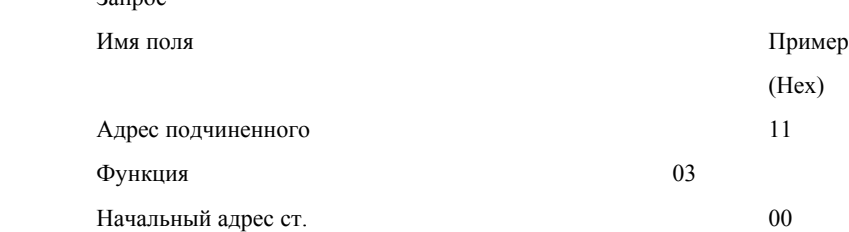

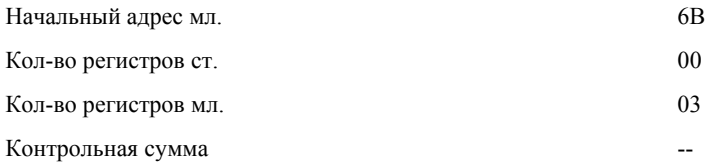

Данные регистров в ответе передаются как два бйта на регистр. Для каждого регистра, первый байт содержит старшие биты второй байт содержит младшие биты.

За одно обращение может считываться 125 регистров для контроллеров 984-Х8Х (984-685 и т.д.), и 32 регистра для других контроллеров. Ответ дается когда все данные укомплектованы.

Это пример ответа на запрос представленный выше:

Ответ

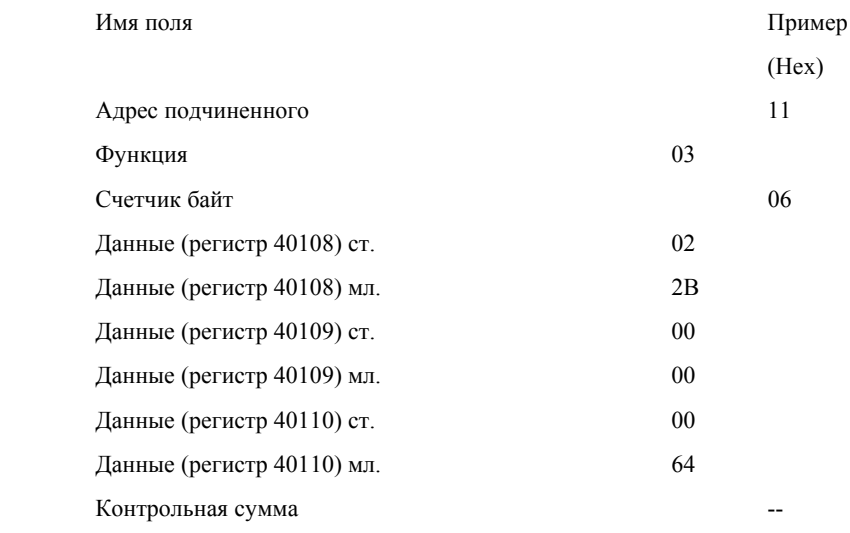

## *04 Read Input Registers*

## СОДЕРЖАНИЕ

Чтение двоичного содержания входных регистров (ссылка 3Х) в подчиненном.

ЗАПРОС

Запрос содержит номер начального регистра и количество регистров для чтения.

Ниже приведен пример запроса для чтения регистра 30009 с подчиненного устройства 17.

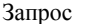

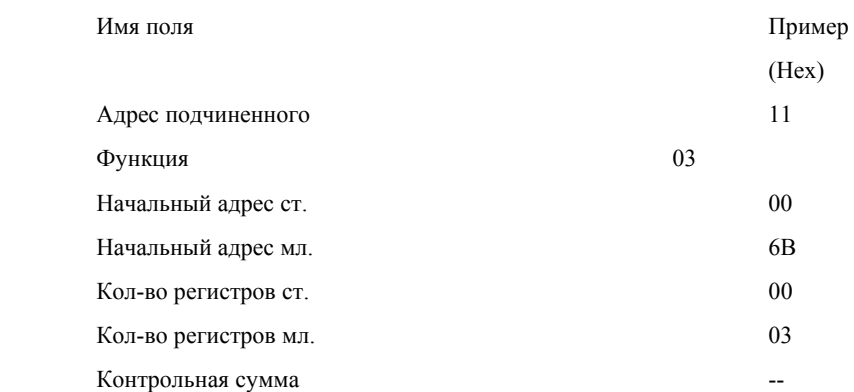

## ОТВЕТ

Данные регистров в ответе передаются как два бйта на регистр. Для каждого регистра, первый байт содержит старшие биты второй байт содержит младшие биты.

За одно обращение может считываться 125 регистров для контроллеров 984-Х8Х (984-685 и т.д.), и 32 регистра для других контроллеров. Ответ дается когда все данные укомплектованы.

Это пример ответа на запрос представленный выше:

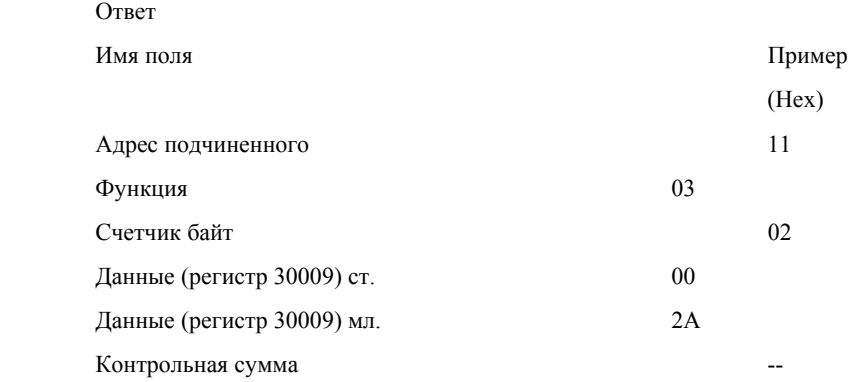

## *05 Force Single Coil*

## ОПИСАНИЕ

Установка единичного выхода (ссылка 1Х) в ON или OFF. При широковещательной передаче функция устанавливает все выходы с данным адресом во всех подчиненных контроллерах.

ЗАМЕЧАНИЕ Функция может пересекаться с установкой защиты

памяти и установкой недоступности выходов.

## ЗАПРОС

Запрос содержит номер выхода для установки. Выходы адресуются начиная с 0. Выход 1 адресуется как 0.

Состояние, в которое необходимо установить выход (ON/OFF) описывается в поле данных. Величина FF00 Hex - ON. Величина 0000 - OFF. Любое другое число неверно и не влияет на выход.

Пример

В приведенном ниже примере устанавливается выход 173 в состояние ON в подчиненном устройстве 17.

Запрос

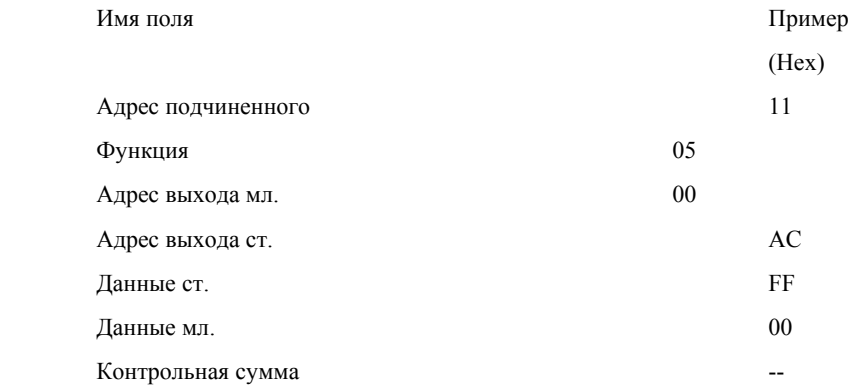

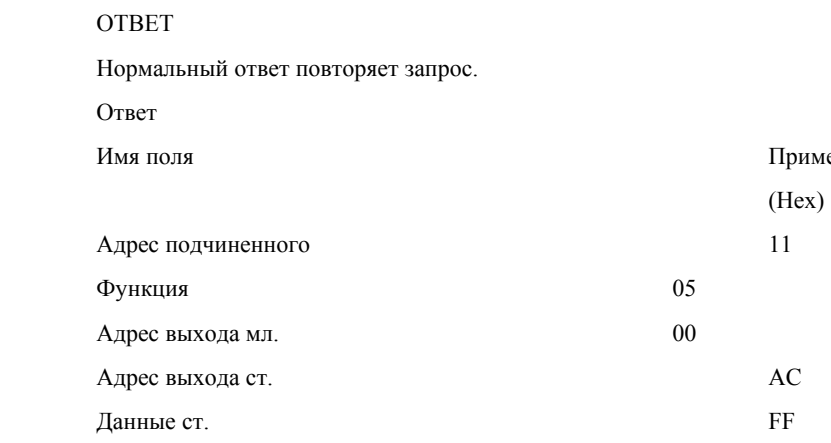

Данные мл. 00 Контрольная сумма --

### *06 Preset Single Register*

#### ОПИСАНИЕ

Записывает величину в единичный регистр (ссылка 4Х). При щироковезательной передаче на всех подчиненных устройствах устанавливается один и тот же регистр.

### ЗАМЕЧАНИЕ

Функция может пересекаться с установленной защитой памяти.

### ЗАПРОС

 $2<sub>2</sub>$ 

Запрос содержит ссылку на регистр, который необходимо установить. Регистры адресуются с 0.

Величина, в которую необходимо установить регистр передается в поле данных. Контроллеры M84 и 484 используют 10 ти битную величину, старшие шесть бит заполняются 0. Все другие контроллерыиспользуют 16 бит.

В приведенном ниже примере в регистр 40002 записывается величина 0003 Hex в подчиненном устройстве 17.

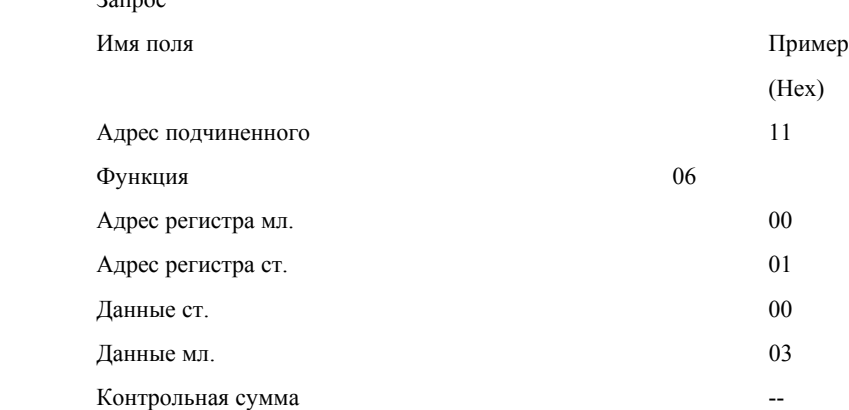

## ОТВЕТ

Нормальный ответ повторяет запрос.

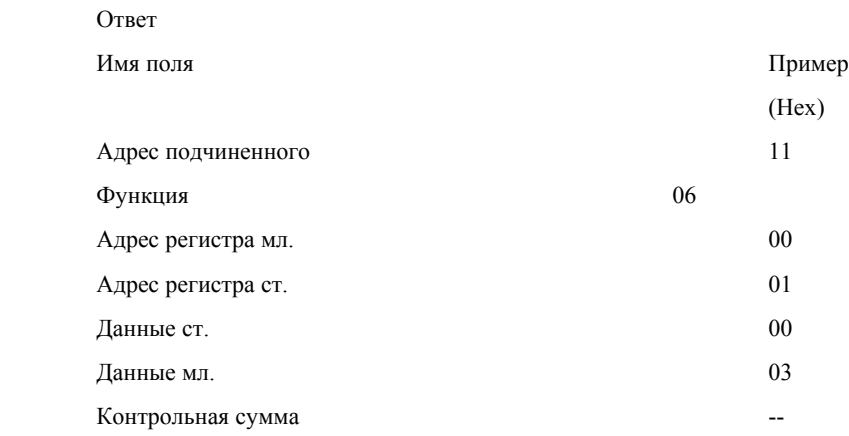

#### *07 Read Exception Status*

## ОПИСАНИЕ

Чтение статусных выходов в подчиненном контроллере. Назначение некоторых выходов в контроллерах заранее определено. Другие же могут программироваться пользователем для вывода информации о контроллере, например "машина ВКЛ/ВЫКЛ" и др.

Функция обеспечивает простой метод доступа к данной информации, потому что адрес статусных выходов известен (нет необходимости указывать адрес выхода).

Статусные выходы имеют следующие предопределения:

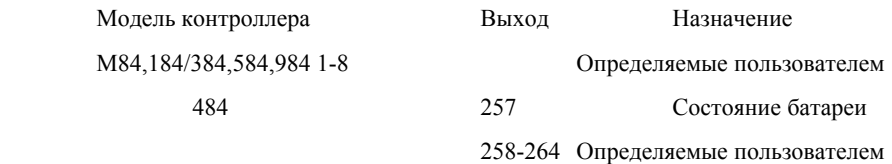

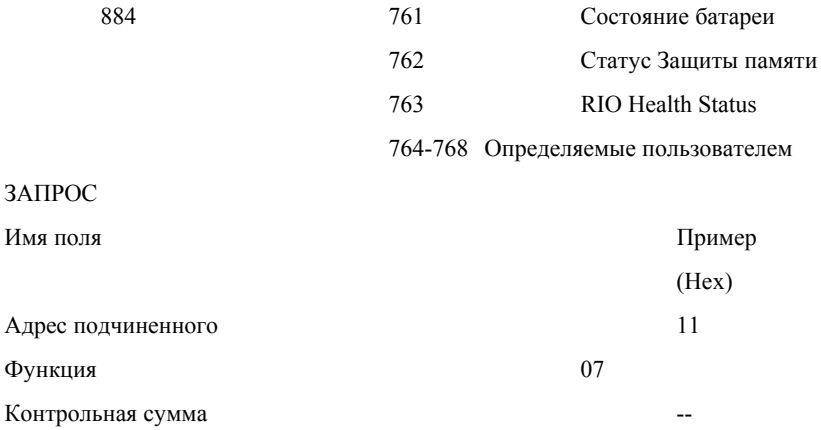

## **OTBET**

Нормальный ответ содержит состояние восьми выходов статуса.

Пример ответа на запрос описанный выше:

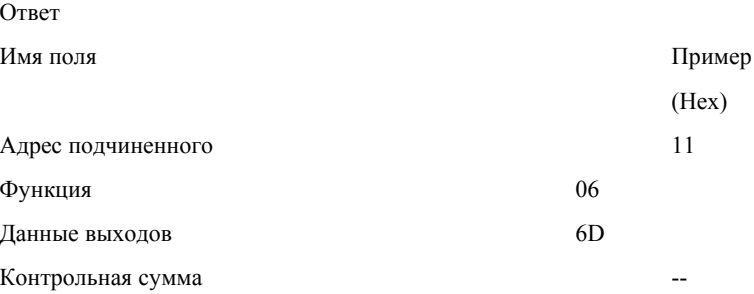

## 11 (0B Hex) Fetch Comm Event Ctr

### ОПИСАНИЕ

Возвращает слово состояния и счетчик событий из коммуникационного счетчика событий подчиненного устройства. Просматривая текущий счетчик перед и после серии сообщений, главный может увидеть какие сообщения были нормально приняты подчиненным.

Счетчик событий инкрементируется после каждого удачного приема сообщения. Он не инкрементируется после сообщений об ошибке, команд регистрации, или команд просмотра счетчика событий.

Счетчик событий может быть переустановлен посредством Диагностической функции (код 08), подфункциями Restart Communication Option (код 00 01) или Clear Counters and Diagnostic Register (код 00 0A).

## ЗАПРОС

Ниже приведен пример запроса на чтение коммуникационного счетчика событий в подчиненном устройстве 17:

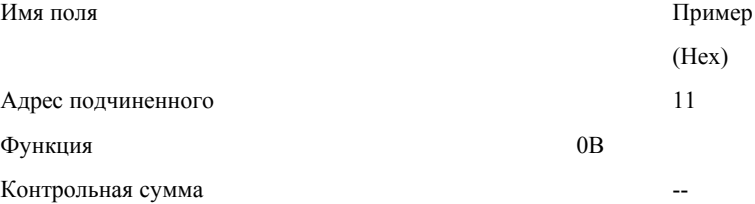

## **OTBET**

Нормальный ответ содержит два байта слова состояния, и два байта счетчика событий. Слово состояния содержит все 1 если предыдущая команда еще выполняется. Иначе слово состояния содержит все нули.

Ниже приведен пример ответа на описанный выше запрос:

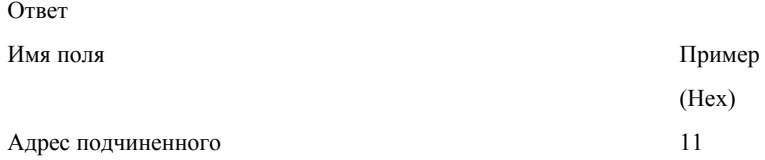

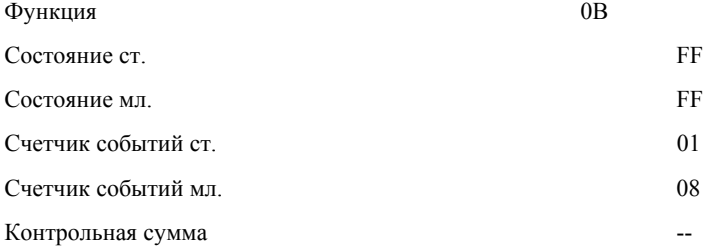

В этом примере слово состояния содержит число FFFF Hex, что говорит о том, что в подчиненном все еще выполняется функция. Счетчик событий содержит число 264, что говорит о том, что на данный момент произошло 264 события.

## *12 (0C Hex) Fetch Comm Event Log*

## ОПИСАНИЕ

Возвращает слово состояния, счетчик событий, счетчик сообщений, и поле байтов событий.

Слово состояния и счетчик событий идентичны возвращаемым функцией 11 (0B Hex).

Счетчик сообщений обработанных подчиненным со времени последнего рестарта, операции очистки счетчиков или с момента включения питания. Этот счетчик идентичен возвращаемому функцией диагностики (код 08), подфункцией Return Bus Message Count (код 11).

Поле байтов событий содержит 0-64 байта, каждый байт содержит статус одной посылки или приема сообщения подчиненным. События размещаются подчиненным в поле в хронологическом порядке. Байт 0 содержит последнее по времени событие.

## ЗАПРОС

Ниже приведен пример запроса на посылку коммуникационного журнала сообщений главному с подчиненного устройства 17:

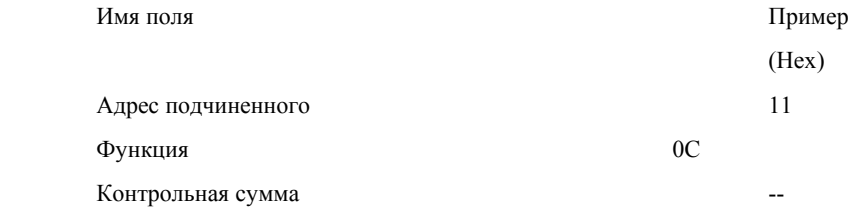

## ОТВЕТ

Нормальный ответ содержит два байта слова состояния, два байта счетчика событий, два байта счетчика сообщений, и поля содержащего 0-64 байта описания событий. Поле счетчика данных определяет общую длину данных в четырех полях.

Это пример ответа на запрос представленный выше:

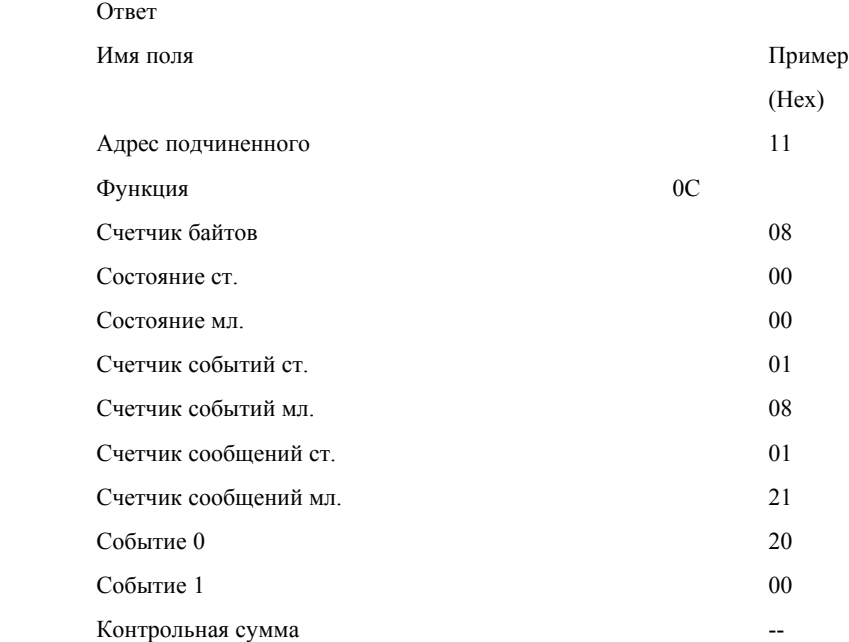

Вданном примере, слово состояния содержит 00 00 Нех, это говорит о том, что подчиненный не занят выпонением программной функции. Счетчик событий содержит 264. Счетчик сообщений показывает, что 289 сообщений было обработано.

Последнее коммуникационное событие показано в 0-ом байте событий. Его содержимое говорит о том, что подчиненный был введен в режим Listen Only Mode.

Предыдущее событие показано в 1-ом байте событий. Его содержимое (00) говорит о том, что подчиненный принял **Communications Restart.** 

Содержимое байтов событий описано ниже.

# ЧТО СОДЕРЖАТ БАЙТЫ СОБЫТИЙ

Байты событий, возвращаемые функцией Fetch Communication Event Log, могут быть одним из четырех типов. Тип определяется старшим битом в каждом байте. Кроме того, он может определятся битом 6.

## **Slave Modbus Receive Event**

Этот тип байта события сохраняется подчиненным когда сообщение-запрос было принято. Он сохраняется перед тем как подчиненный обработает сообщение. Этот тип события определяется установкой бита 7 в "1". Остальные биты устанавливаются в "1" если произошли описанные ниже события:

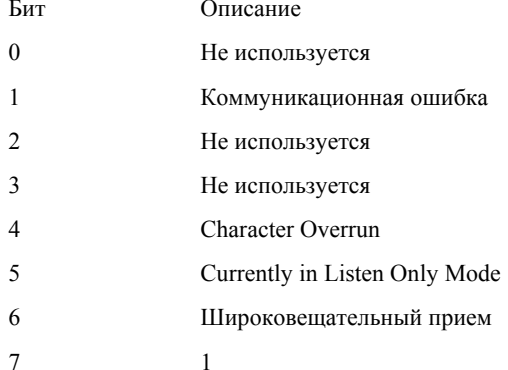

#### **Slave Modbus Send Event**

Этот тип байта события сохраняется подчиненным когда он закончил обработку сообщения запроса. Он сохраняется если подчиненный возвращает нормальный ответ или возвращает сообщение об ошибке, или не отвечает на запрос. Это событие определяется установкой бита 7 в 0, с установкой бита 6 в 1. Остальные биты устанавливаются в 1 если произошли описанные ниже события:

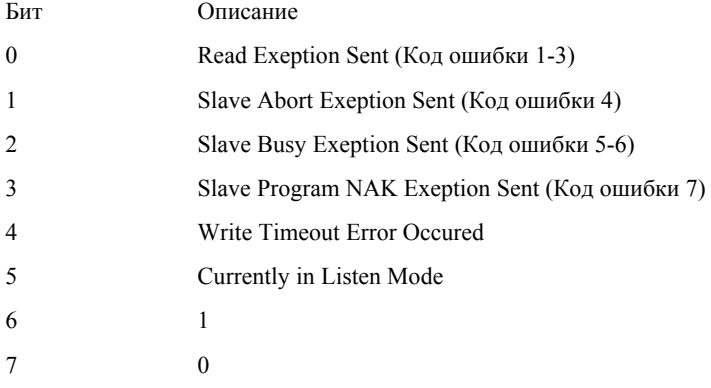

## **Slave Entered Listen Only Mode**

Этот тип байта события сохраняется подчиненным когда он вводится в режим Listen Only Mode.

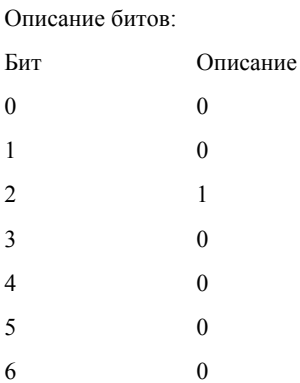

 $\mathbf{0}$ 

 $\overline{7}$ 

## **Slave Initiated Communication Restart**

Этот тип байта события сохраняется подчиненным когда был сделан рестарт коммуникационного порта. Рестарт подчиненного может быть сделан посредством диагностической функции (код 08 Hex) подфункция Restart Communication Option (код 00 01).

Эта функция также может переводить подчиненного в режим 'Continue on Error' или 'Stop on Error'. Если подчиненный находится в режиме 'Continue on Error Mode', байт события добавляется к существующему журналу событий. Если подчиненный находится в режиме 'Stop on Error' байт добавляется в журнал и остаток журнала сбрасывается в 0.

#### Описание битов

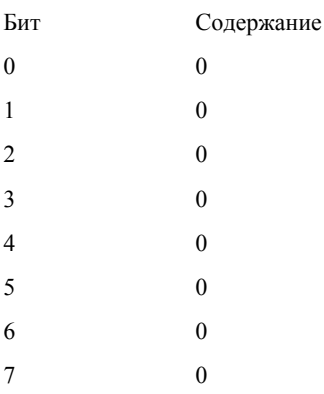

### 15 (0F Hex) Force Multiple Coils

## ОПИСАНИЕ

Устанавливает каждый выход (ссылка 0X) последовательности выходов в одно из состояний ОN или OFF. При широковещательной передаче функция устанавливает подобные выходы на всех всех подчиненных.

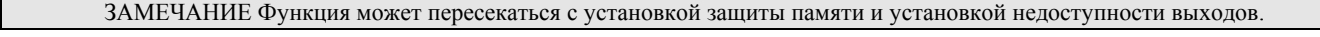

#### ЗАПРОС

Запрос специфицирует выходы для установки. Выходы адресуются начиная с 0.

Ниже показан пример запроса на установку последовательности выходов начиная с 20 (адресуется как 19) в подчиненном устройстве 17.

Поле данных запроса солержит 2 байта: CD 01 Hex (1100 1101 0000 0001 двоичное). Соответствие битов и выходов представлено ниже:

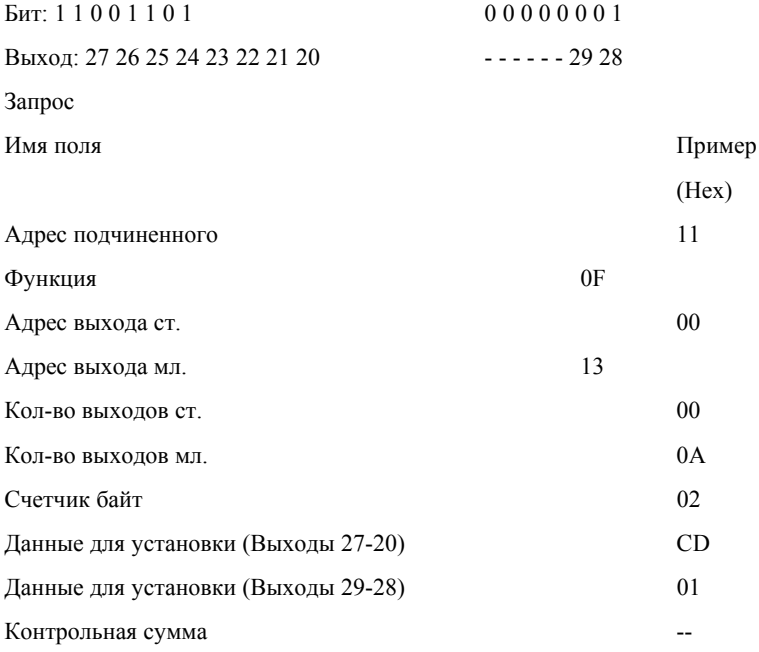

### **OTBET**

Нормальный ответ возвращает адрес подчиненного, код функции, начальный адрес, и количество установленных выходов.

Это пример ответа на представленный выше запрос.

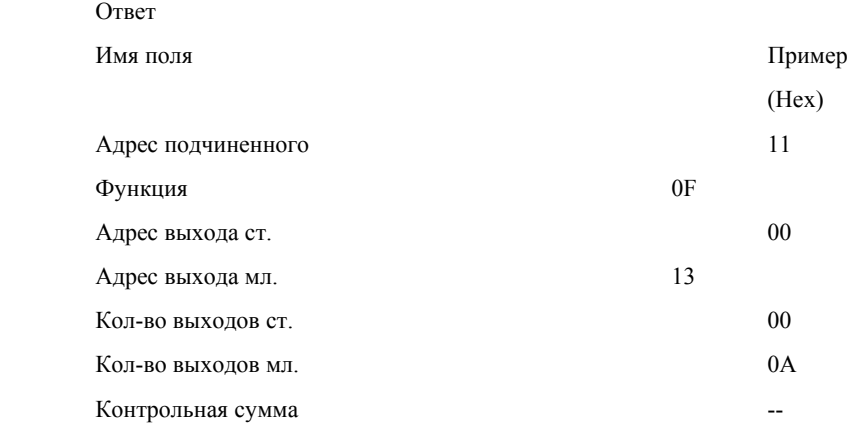

## *16 (10 Hex) Preset Multiple Regs*

## ОПИСАНИЕ

Запись данных в последовательность регистров (ссылка 4Х). При широковещательной передаче, функция устанавливает подобные регистры во всех подчиненных устройствах.

## ЗАМЕЧАНИЕ

Функция может пересекаться с установленной защитой памяти.

# ЗАПРОС

Запрос специфицирует регистры для записи. Регистры адресуются начиная с 0.

Данные для записи в регистры содержатся в поле данных запроса. Контроллеры M84 и 484 используют 10-битовую величину, со старшими шестью битами установленными в 0. Все остальные контроллеры используют 16 бит.

Ниже приведен пример запроса на установку двух регистров начиная с 40002 в 00 0A и 01 02 Hex, в подчиненном устройстве 17:

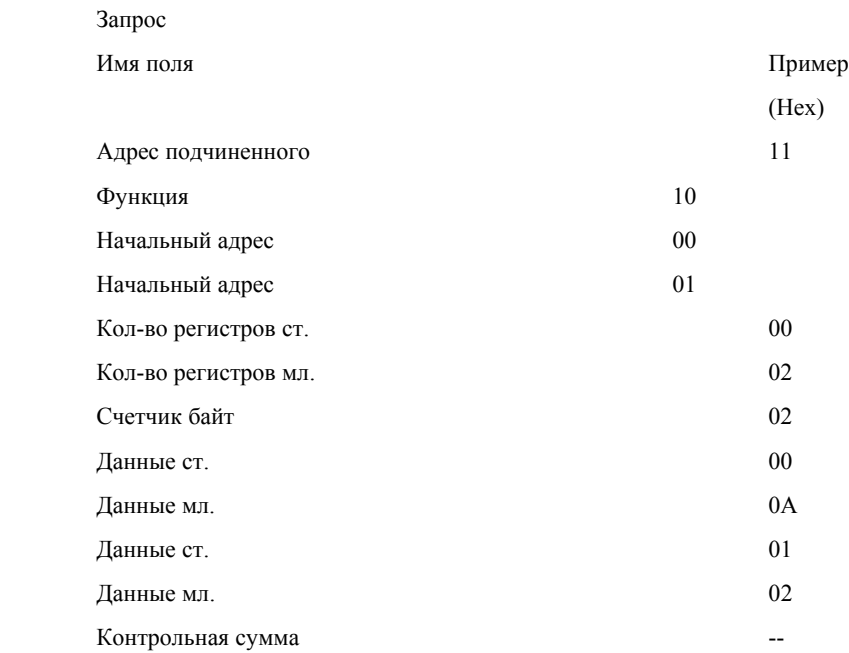

## ОТВЕТ

Нормальный ответ содержит адрес подчиненного, код функции, начальный адрес, и количество регистров.

## *17 (11 Hex) Чтение идентификатора подчиненного*

## ОПИСАНИЕ

Возвращает описание типа контроллера представленного по данному адресу, текущее состояние индикатора пуска, и другую информацию о подчиненном устройстве.

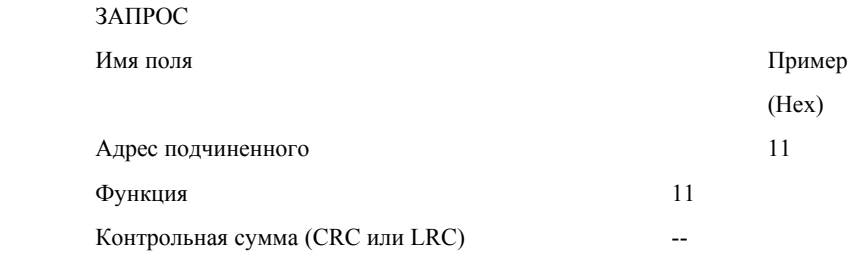

Формат нормального ответа показан ниже. Содержание байтов данных специфично для каждого типа контроллера.

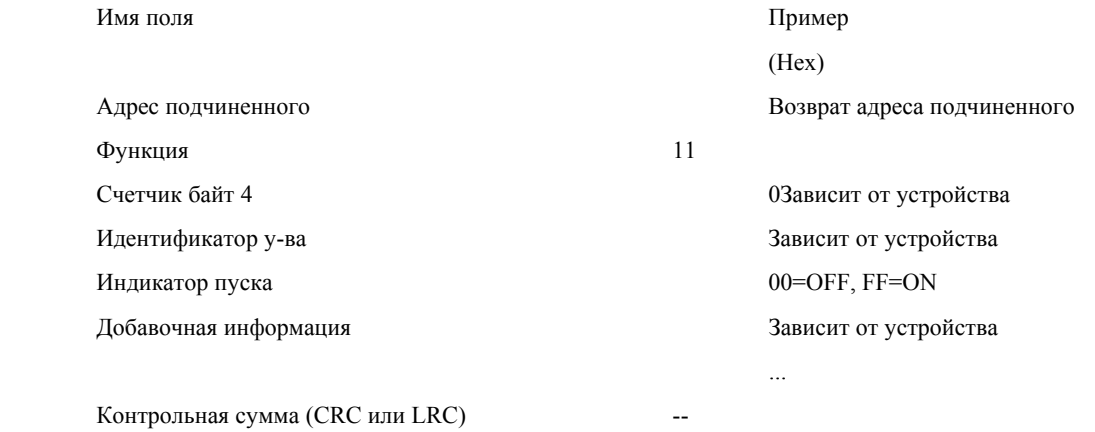

## *Список идентификаторов устройств*

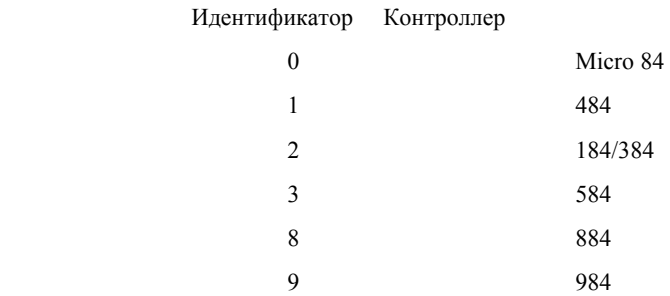

## 184/384

 184 или 384 контроллеры возвращают счетчик байт 4 или 74. Если J347 Modbus Slave Interface инициализирован правильно, и если внутренняя PIB-таблица нормальная, счетчик байт будет содержать 74. Иначе - 4.

Эти четыре байта будут возвращены в любом случае:

- Байт Содержимое
	- 1 Идентификатор (2 для 184/384)
	- 2 Индикатор пуска (0=OFF, FF=ON)

3,4 Слово статуса:

Бит  $0 = 0$ 

Бит 1 = Защита памяти (0=OFF, 1=ON )

Бит 2,3 = Тип контроллера :

Бит 2=0 и Бит 3=0 - 184

Бит 2=1 и Бит 3=0 - 384

## Биты 4-15 = не используются

### Дополнительные 70 байт:

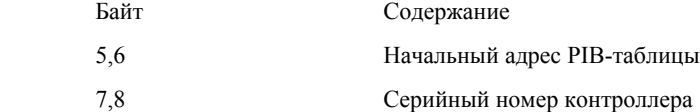

 9,10 Идентификатор исполнителя Байты 11-74 содержат PIB-таблицу. Эти данные верны если контроллер работает (см. байт 2). 11,12 Максимальное количество выходов

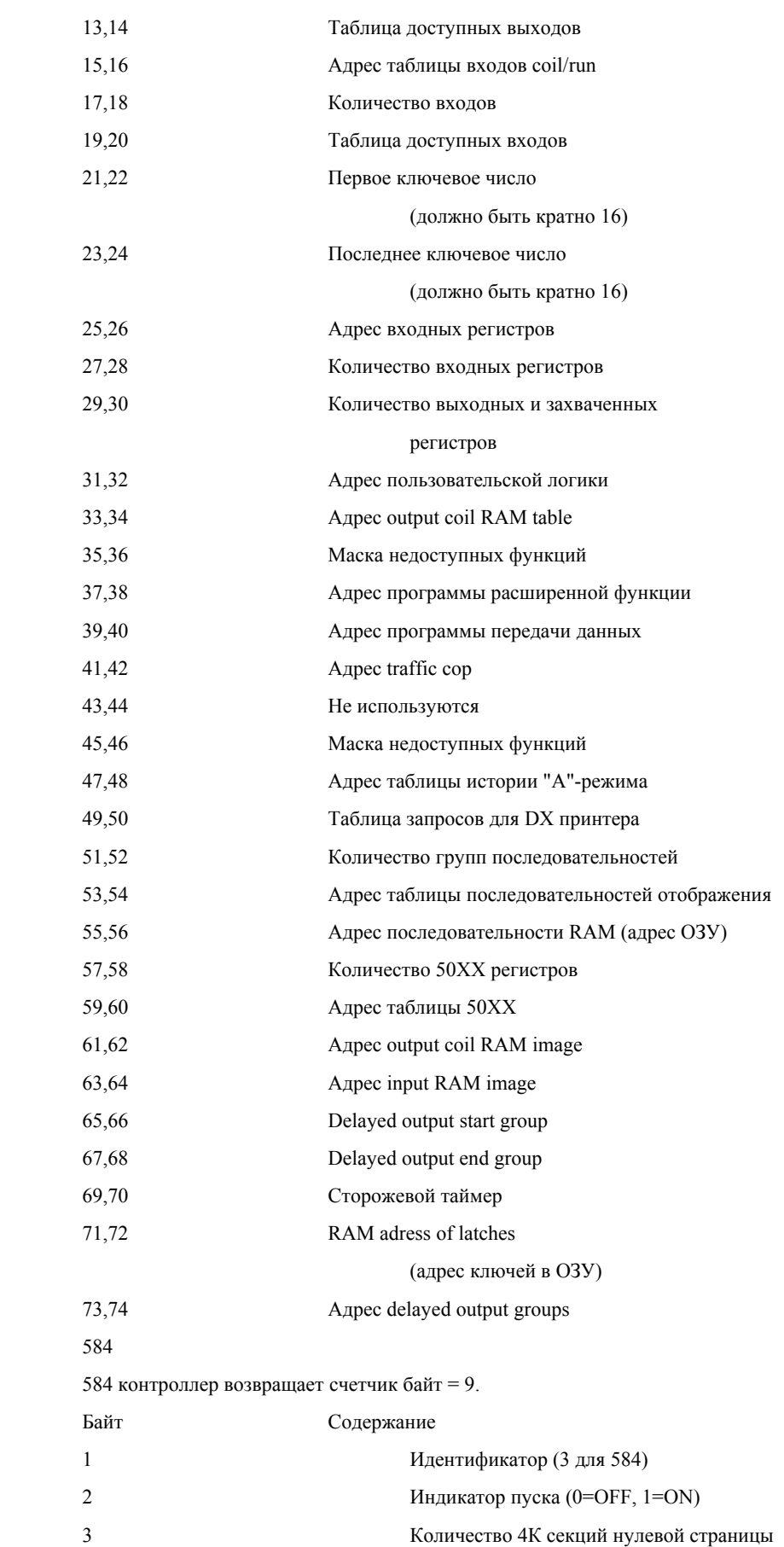

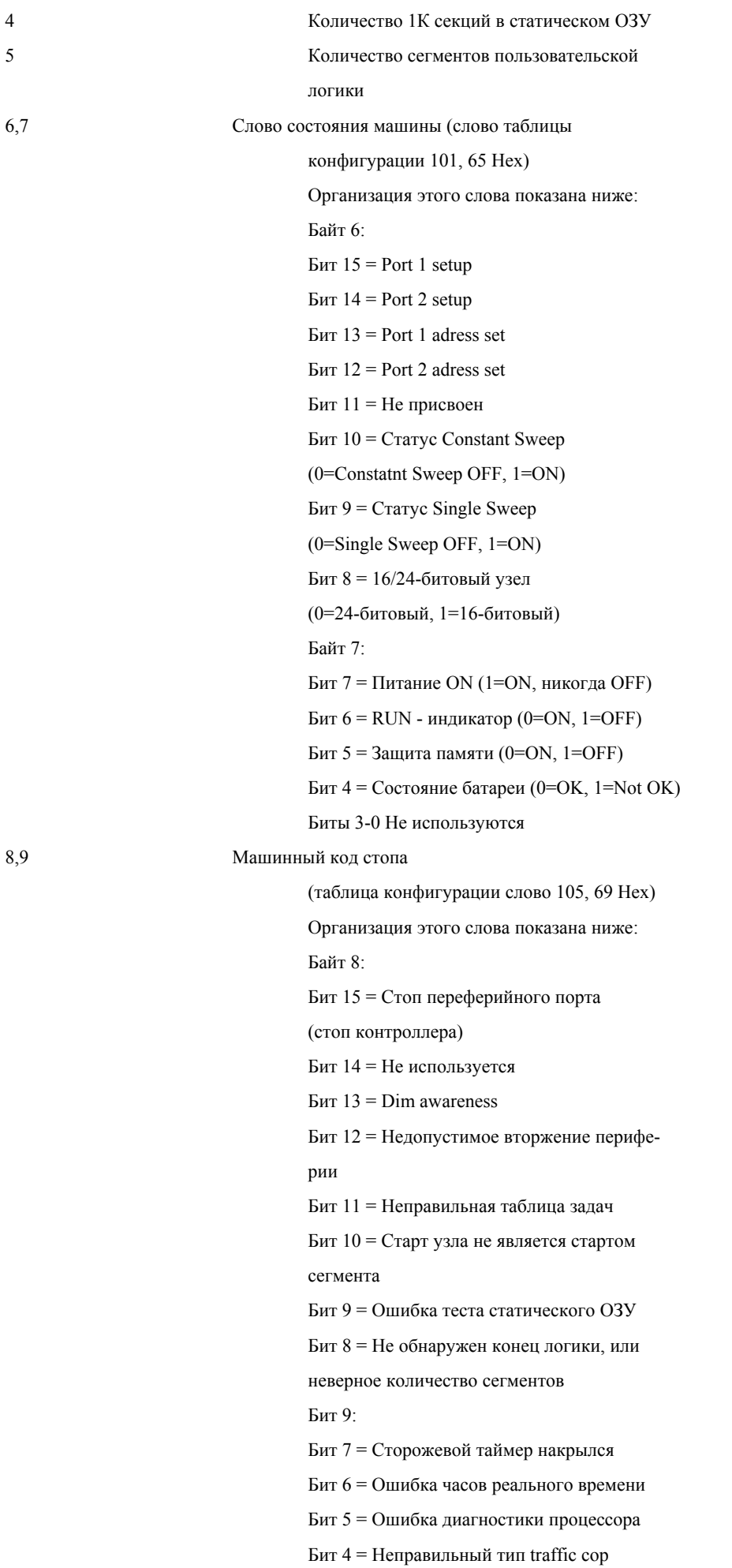

памяти

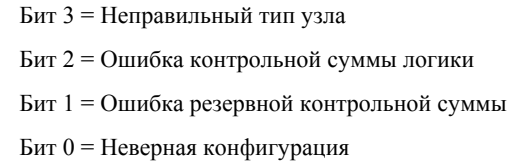

984

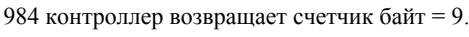

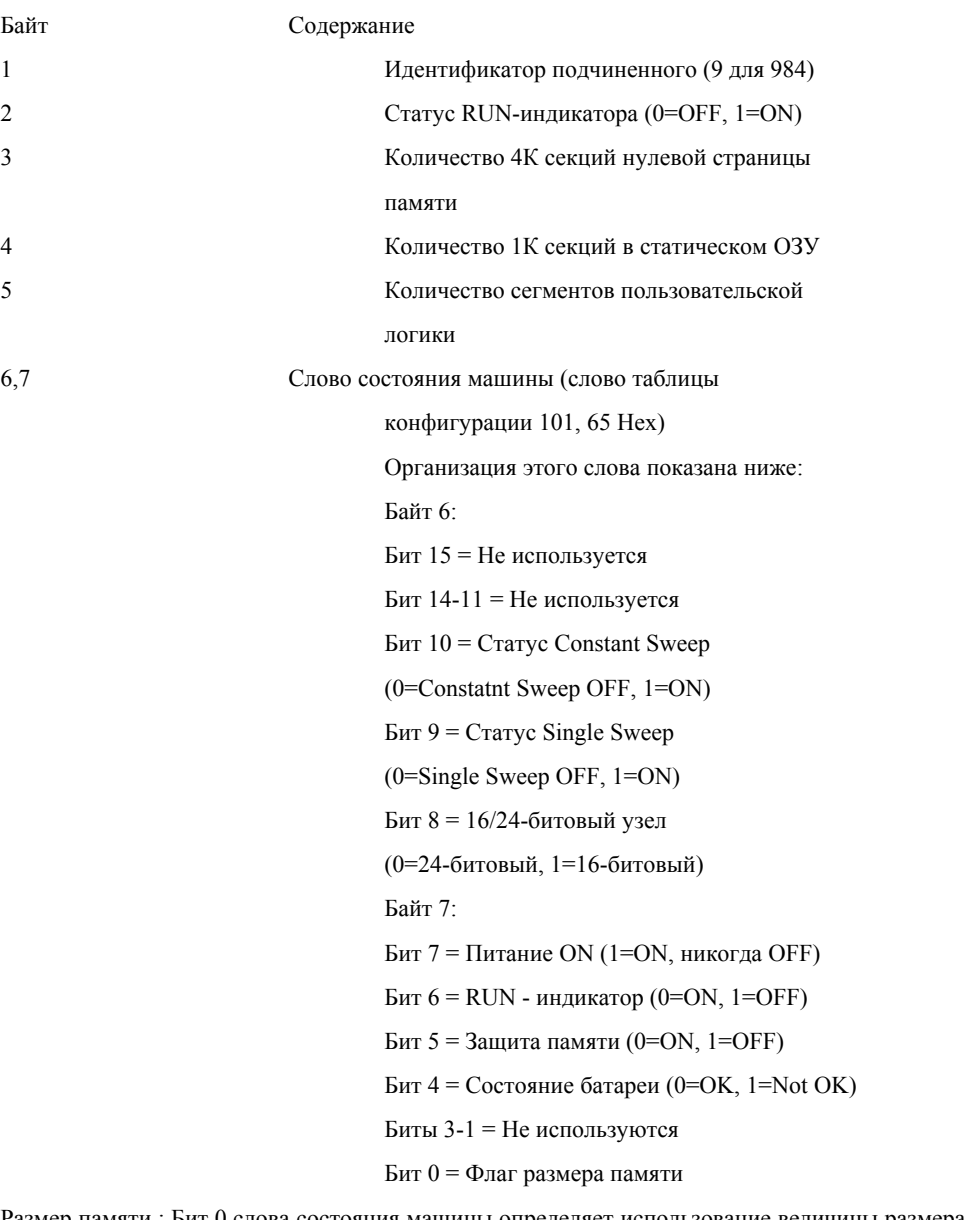

Размер памяти : Бит 0 слова состояния машины определяет использование величины размера памяти в словах 00, 100, 175 (63, 64, АF Hex) таблицы конфигурации. Если бит 0 = логической 1, размер памяти вычисляется следующим образом:

Размер 0 страницы(16 бит)=(Слово 99\*4096)-(Слово 175 мл.байт\*16)

Машинный код стопа

Размер статической таблицы(16 бит) =

(Слово 100\*1024)-(Слово 175 ст. байт\*16)

8,9

(таблица конфигурации слово 105, 69 Нех) Организация этого слова показана ниже: Байт 8: Бит 15 = Стоп периферийного порта (стоп контроллера) Бит 14 (984А, В, Х) = Ошибка паритета расширенной памяти

 $\text{B}_{\text{HT}}$  13 =  $\text{Dim}$  awarness Бит 12 = Недопустимое вторжение периферии Бит 11 = Неверная таблица списков сегментов Бит 10 = Старт узла не является стартом сегмента Бит 9 = Ошибка теста статического ОЗУ Бит 8 = Не обнаружен конец логики, или неверное количество сегментов Байт 9: Бит 7 = Сторожевой таймер накрылся Бит 6 = Ошибка часов реального времени Бит 5 (984А, В, Х) = Ошибка диагностики процессора Бит 5 (Другие 984) = Плохая таблица использования выходов  $B_{\text{HT}}$  4 = S908 remote IO head failure Бит 3 = Неправильный тип узла Бит 2 = Ошибка контрольной суммы логики Бит 1 = Выхода недоступны пока контроллер работает Бит 0 = Неверная конфигурация

Micro 84

Місго 84 возвращает счетчик байт 8:

 $\sim$ 

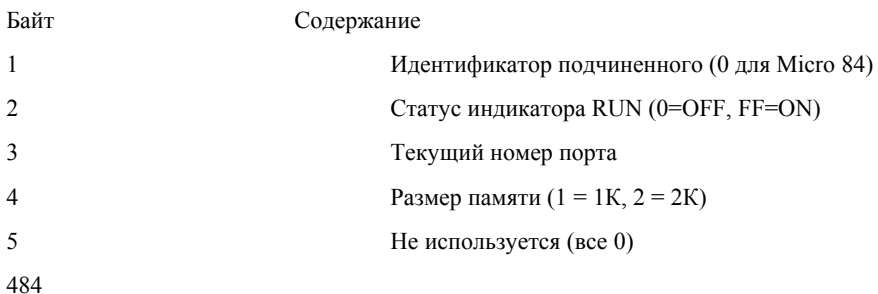

484 контроллер возвращает счетчик байт 5:

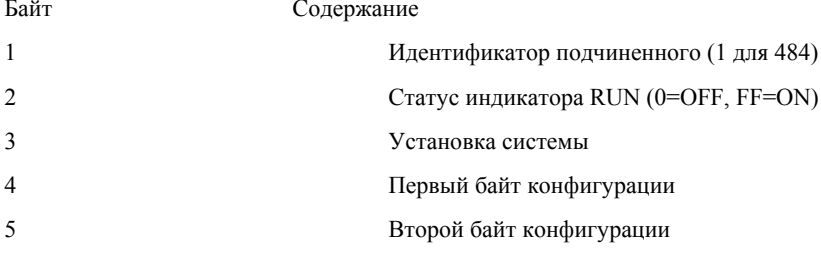

884

884 контроллер возвращает счетчик байт 8:

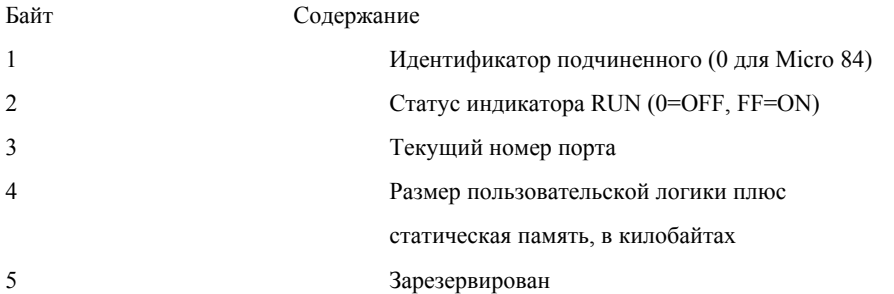

Биты:

 $\text{E}_{\text{HT}}$  0-2 = Зарезервированы

Бит 3 = Обход mapper:

1 = не использовать стандартный mapper

Бит 4 = Конец теста Scan

1 = Конец теста сканирования

Бит 5 = Зарезервирован

Бит 6 = Обход решателя логики:

1 = не использовать стандартный решатель

Бит 7 = зарезервирован

 $7,8$ 

Зарезервированы

## 20 (14 Hex) Read General Reference

#### ОПИСАНИЕ

Возвращает содержание регистров файла расширенной памяти (6XXXX). Широкое вещание не поддерживается.

Функция может читать несколько групп. Группы могут быть разделены, но посылка внутри каждой группы должна быть непрерывной.

## ЗАПРОС

Запрос специфицирует группу или группы для чтения. Каждая группа определяется в поле "суб-запроса" которое содержит 7 байт:

- Тип ссылки: 1 байт (должен быть специфицирован как 6)
- Номер файла расширенной памяти: 2 байта (от 1 до 10)
- Начальный адрес регистра внутри файла: 2 байта
- Количество регистров для чтения: 2 байта.

Количество регистров для чтения, вместе с другими полями в ответе, не должно превышать допустимую длину MODBUS-сообщения: 256 байт.

Доступное количество файлов расширенной памяти зависит от установленного размера расширенной памяти в подчиненном контроллере. Каждый файл, исключая последний, содержит 10000 регистров, адресуемых как 0000-270F Hex (0000-9999).

Для контроллеров кроме 984-785:

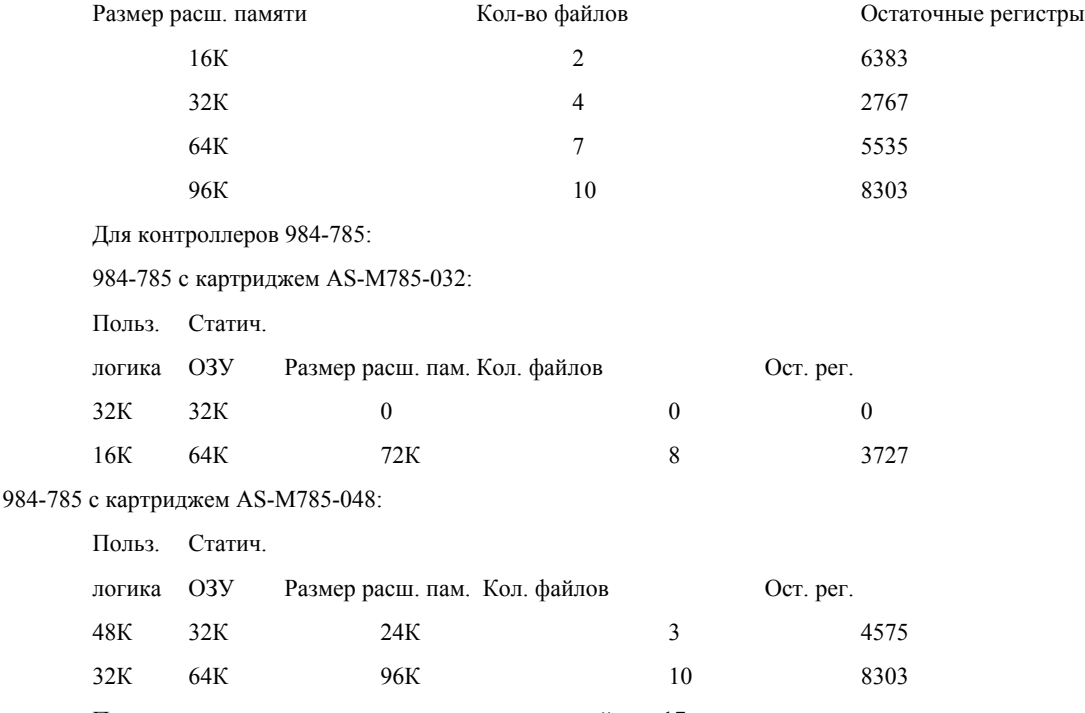

Пример чтения двух групп с подчиненного устройства 17 показан ниже.

Группа 1 состоит из двух регистров из файла 4, начиная с регистра 2 (адрес 0001).

Группа 2 состоит из двух регистров из файла 3, начиная с регистра 10 (адрес 0009).

Запрос

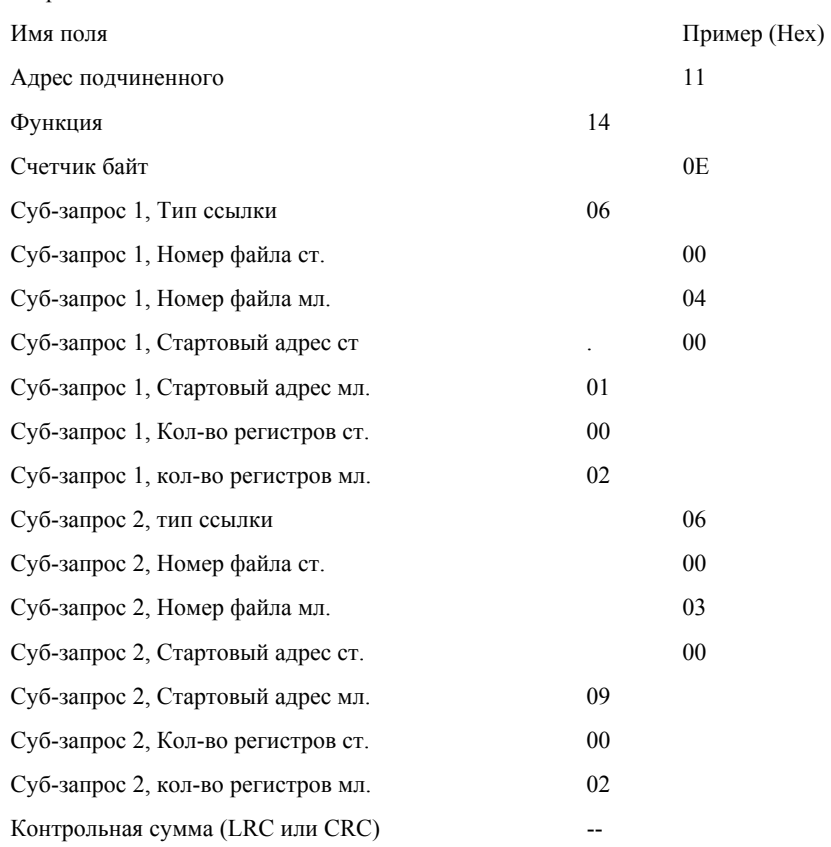

## ОТВЕТ

Нормальный ответ состоит из серии суб-ответов, один на каждый суб-запрос.

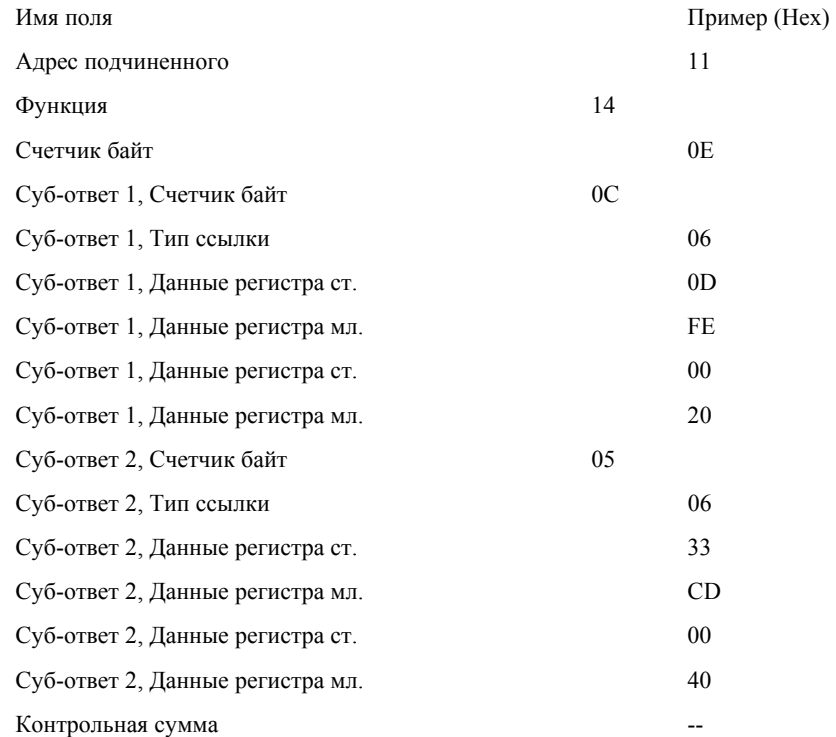

# *21 (15 Hex) Write general reference*

## Описание

Запись содержимого регистров в файл расширенной память (6ХХХХ).

ЗАПРОС

Запрос специфицирует группу или группы для записи, и данные которые содержатся в них.

Запрос специфицирует группу или группы для чтения. Каждая группа определяется в поле "суб-запроса" которое содержит 7 байт:

- Тип ссылки : 1 байт (должен быть специфицирован как 6)

- Номер файла расширенной памяти: 2 байта (от 1 до 10)
- Начальный адрес регистра внутри файла: 2 байта
- Количество регистров для чтения: 2 байта.

Количество регистров для записи, вместе с другими полями в ответе, не должно превышать допустимую длину MODBUS-сообщения: 256 байт.

Доступное количество файлов расширенной памяти зависит от установленного размера расширенной памяти в подчиненном контроллере. Каждый файл, исключая последний, содержит 10000 регистров, адресуемых как 0000-270F Hex (0000- 9999).

Для контроллеров кроме 984-785:

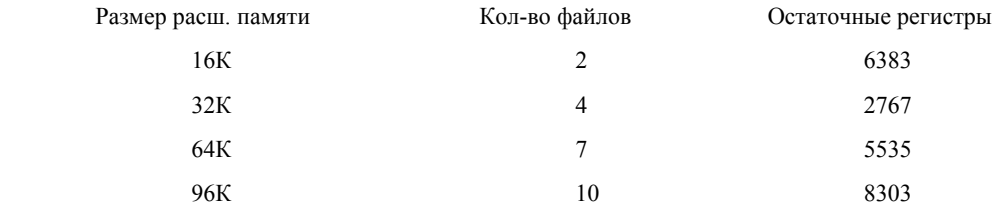

Для контроллеров 984-785:

984-785 с картриджем AS-M785-032:

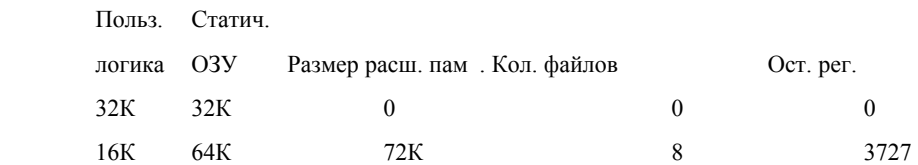

984-785 c картриджем AS-M785-048:

Польз. Статич.

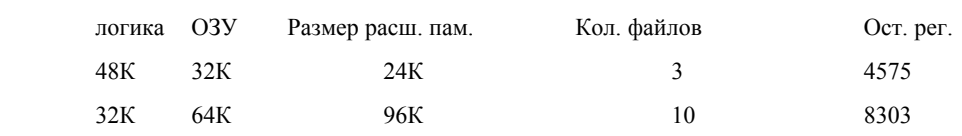

Пример запроса и ответа приведен ниже.

В данном примере требуется записать одну группу в подчиненное устройство 17.

Группа состоит из трех регистров в файле 4, начиная с регистра 8 (адрес 0007).

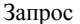

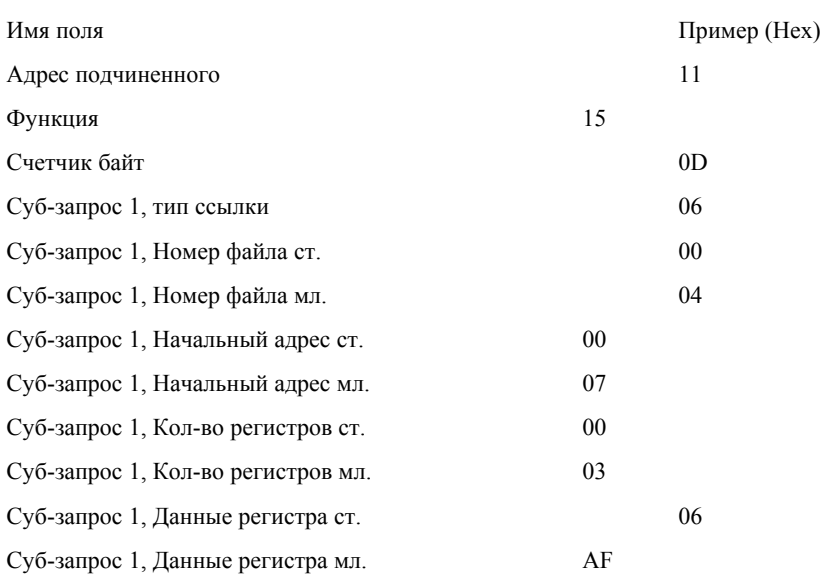

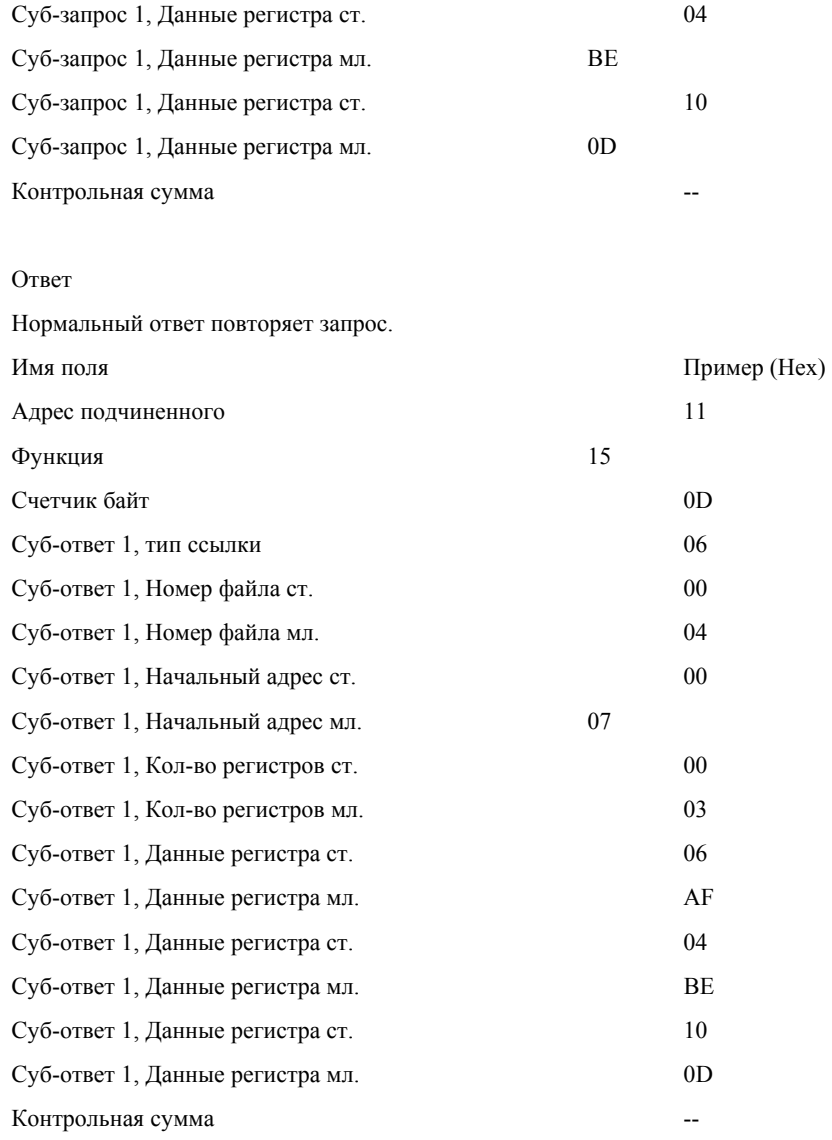

# *22 (16 Hex) Mask Write 4X Register*

# Описание

Модифицирует содержание регистров 4ХХХХ используя комбинацию OR-маску, AND-маску и текущего содержимого регистра. Функция может использоваться для установки или сброса отдельного бита в регистре.

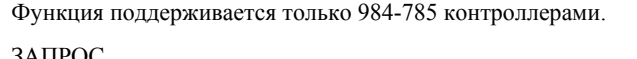

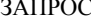

Алгоритм фу

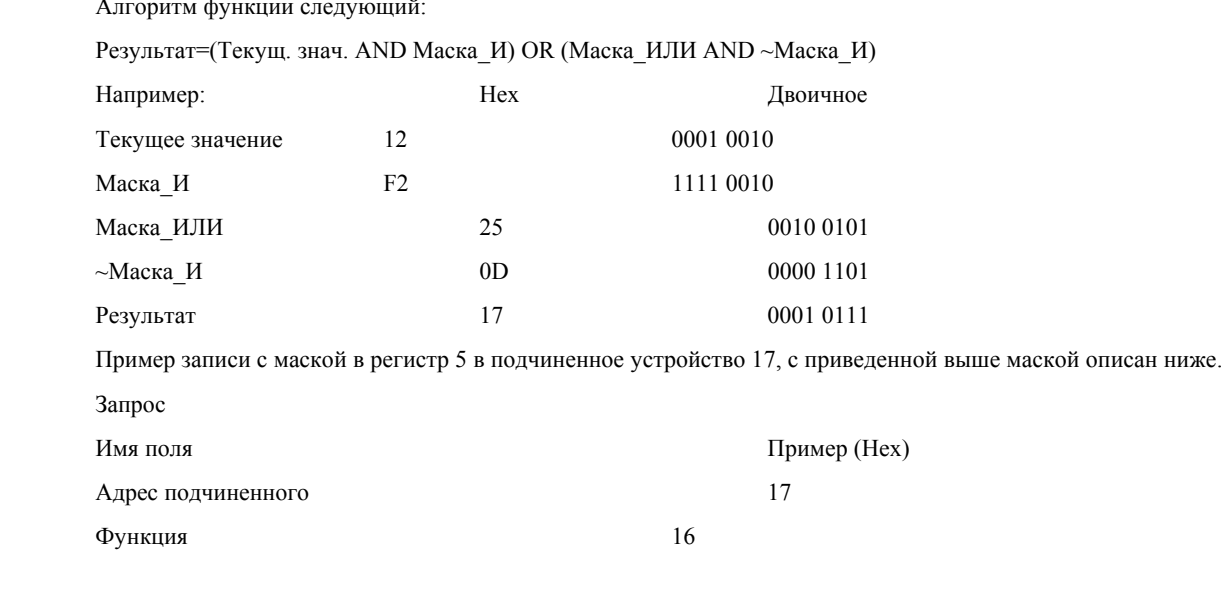

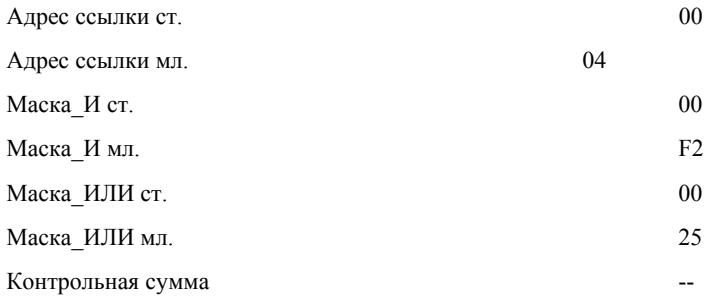

Нормальный ответ повторяет запрос. Ответ возвращается после записи в регистр.

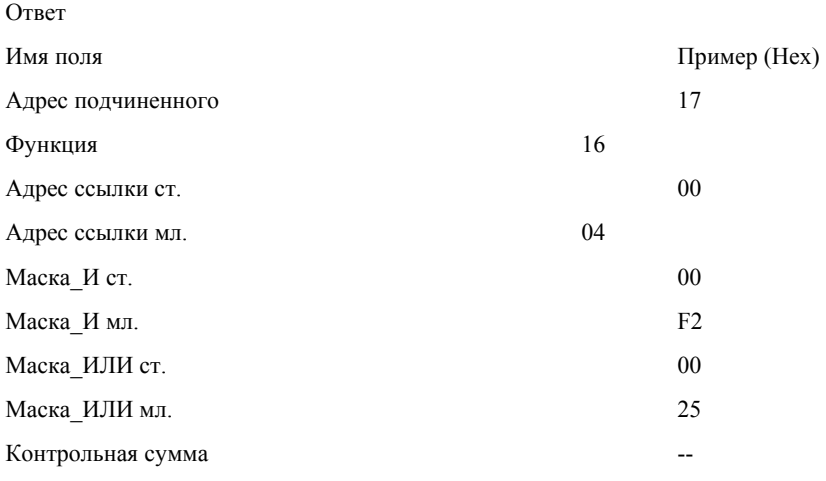

## *23 (17 Hex) Read/Write 4X Registers*

## ОПИСАНИЕ

Производит операцию чтения и записи за одну MODBUS транзакцию. Функция может записывать новое содержание регистров 4ХХХХ и возвращать содержание другой группы регистров 4ХХХХ. Эта функция поддерживается только на 984-785 контроллерах.

# ЗАПРОС

Запрос специфицирует начальный адрес и количество регистров группы для чтения. И также специфицирует начальный адрес, количество регистров, и данные для записи в группу регистров. Счетчик байтов содержит количество байт передаваемых в поле данных.

В примере, приведенном ниже требуется прочитать шесть регистров начиная с пятого, и записать три регистра начиная с 16, в подчиненном устройстве 17:

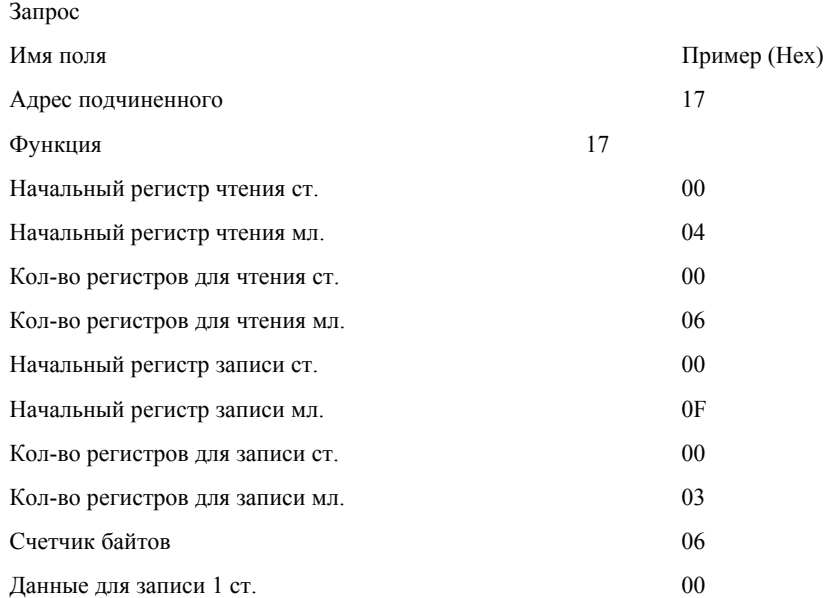

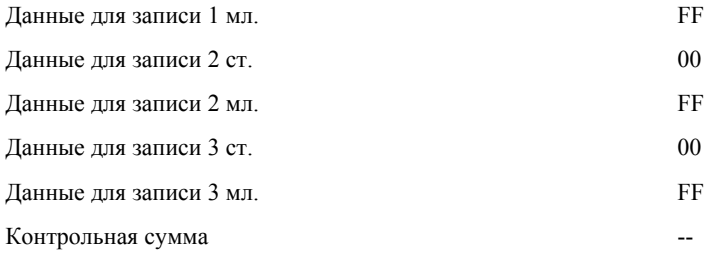

Ответ

Нормальный ответ содержит данные прочитанных регистров.

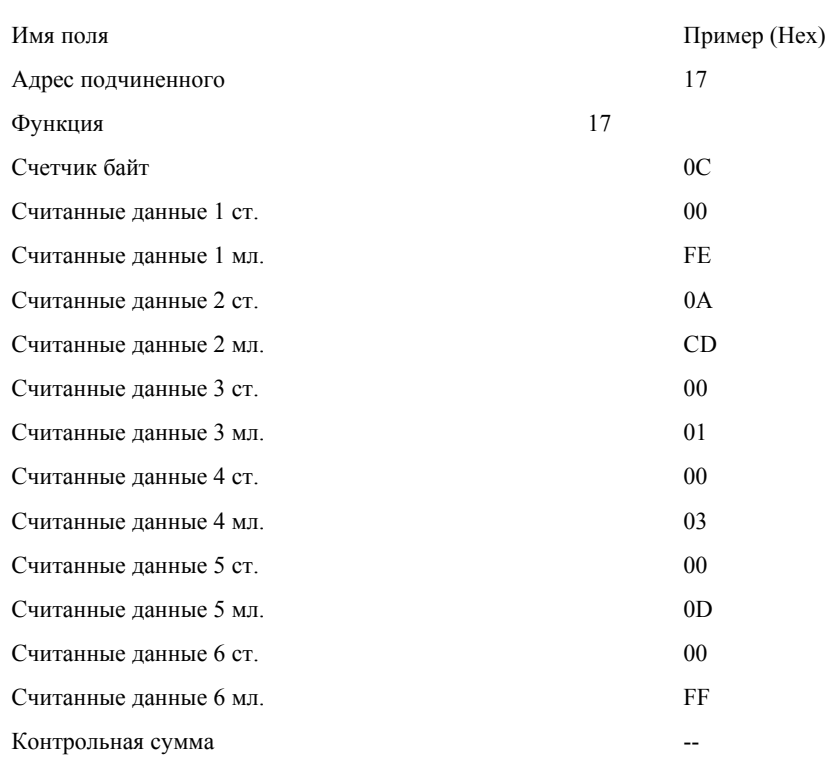

## *24 (18 Hex) Read FIFO Queue*

## ОПИСАНИЕ

Чтение содержимого очереди FIFO (регистры 4ХХХХ). Функция возвращает счетчик регистров в очереди, следом идут данные очереди. До 32 регистров могут быть считаны: счетчик, плюс 31 регистр данных очереди.

Функция читает содержимое очереди, но не очищает ее.

Функция поддерживается только на 984-785 контроллерах.

ЗАПРОС

Запрос специфицирует начальный регистр 4ХХХХ для чтения FIFO очереди. Это адрес регистра указателя использующегося в функциональных блоках FIN и FOUT контроллеров.

Ниже показан пример чтения FIFO очереди с подчиненного устройства 17. Чтение очереди начинается с регистра указателя 41247 (04DE Hex).

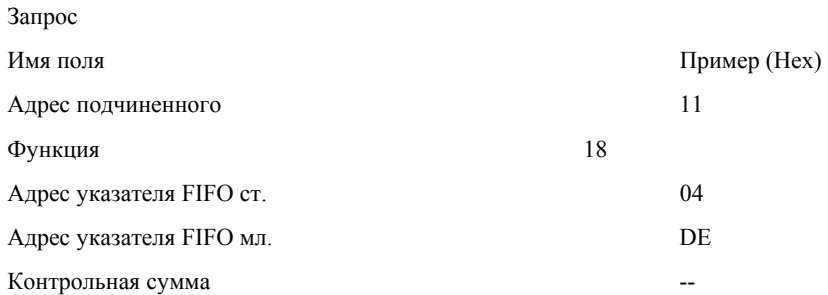

В нормальном ответе, счетчик байт содержит количество следующих за ним байтов, включая счетчик байтов очереди и регистры данных (но не включая поле контрольной суммы).

Счетчик байтов очереди содержит количество регистров данных в очереди (не включая счетчик).

Если счетчик очереди содержит число больше 31, то в ответе возвращается код ошибки 03 (Недопустимая величина данных).

Ниже показан пример нормального ответа на запрос представленный выше:

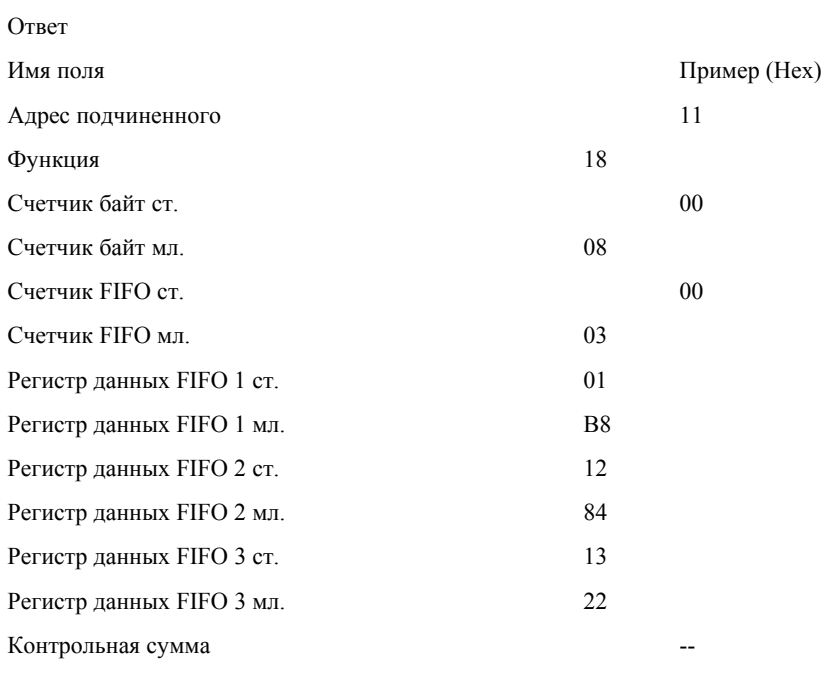

## **ФУНКЦИЯ ДИАГНОСТИКИ**

#### *Функция 08 - Диагностическая*

### ОПИСАНИЕ

Функция 08 обеспечивает серию тестов для проверки системы коммуникации между главным и подчиненным, или проверку на различные внутренние ошибки в подчиненном. Широкое вещание не поддерживается.

Функция использует два байта кода подфункции в запросе для определения типа теста который необходимо провести. Подчиненный возвращает оба кода функции и подфункции в нормальном ответе.

Большинство диагностических запросов используют два байта поля данных для посылки диагностических данных или контрольной информации подчиненному. Некоторые результаты диагностики могут возвращаться подчиненным в поле данных нормального ответа.

#### *ЭФФЕКТ ДИАГНОСТИКИ НА ПОДЧИНЕННОМ*

В общем, работа диагностической функции в подчиненном устройстве не влияет на работу пользовательской программы. Пользовательская логика, такая как дискретные выходы и регистры, не доступна для диагностики. Определенные функции могут выборочно сбросить счетчик ошибок в подчиненном.

#### *КАК ОРГАНИЗОВАНА ИНФОРМАЦИЯ В ДАННОМ РУКОВОДСТВЕ*

Примеры диагностических запросов и ответов показаны на последующих страницах. В них показано размещение кода функции, кода подфункции, и поля данных внутри сообщения.

Список кодов подфункций поддерживаемых различными контроллерами приведен ниже после примера ответа на запрос.

ЗАПРОС

Запрос

Это пример запроса подчиненному устройству на возврат данных переданных в запросе. Здесь используется код подфункции 0.

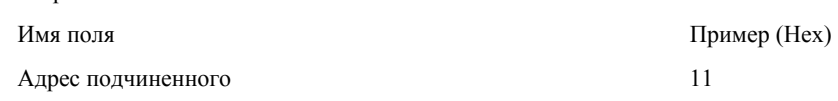

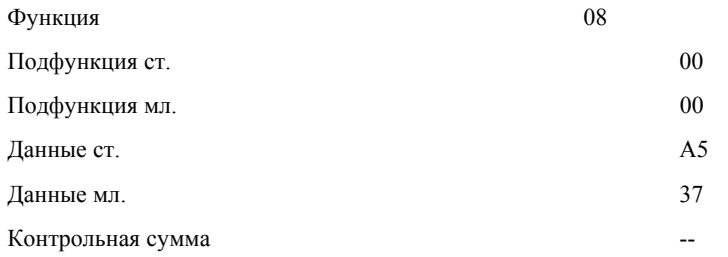

Нормальный ответ возвращает те же данные.

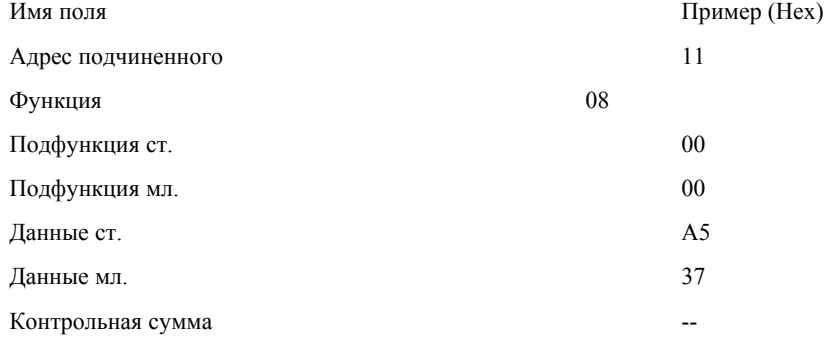

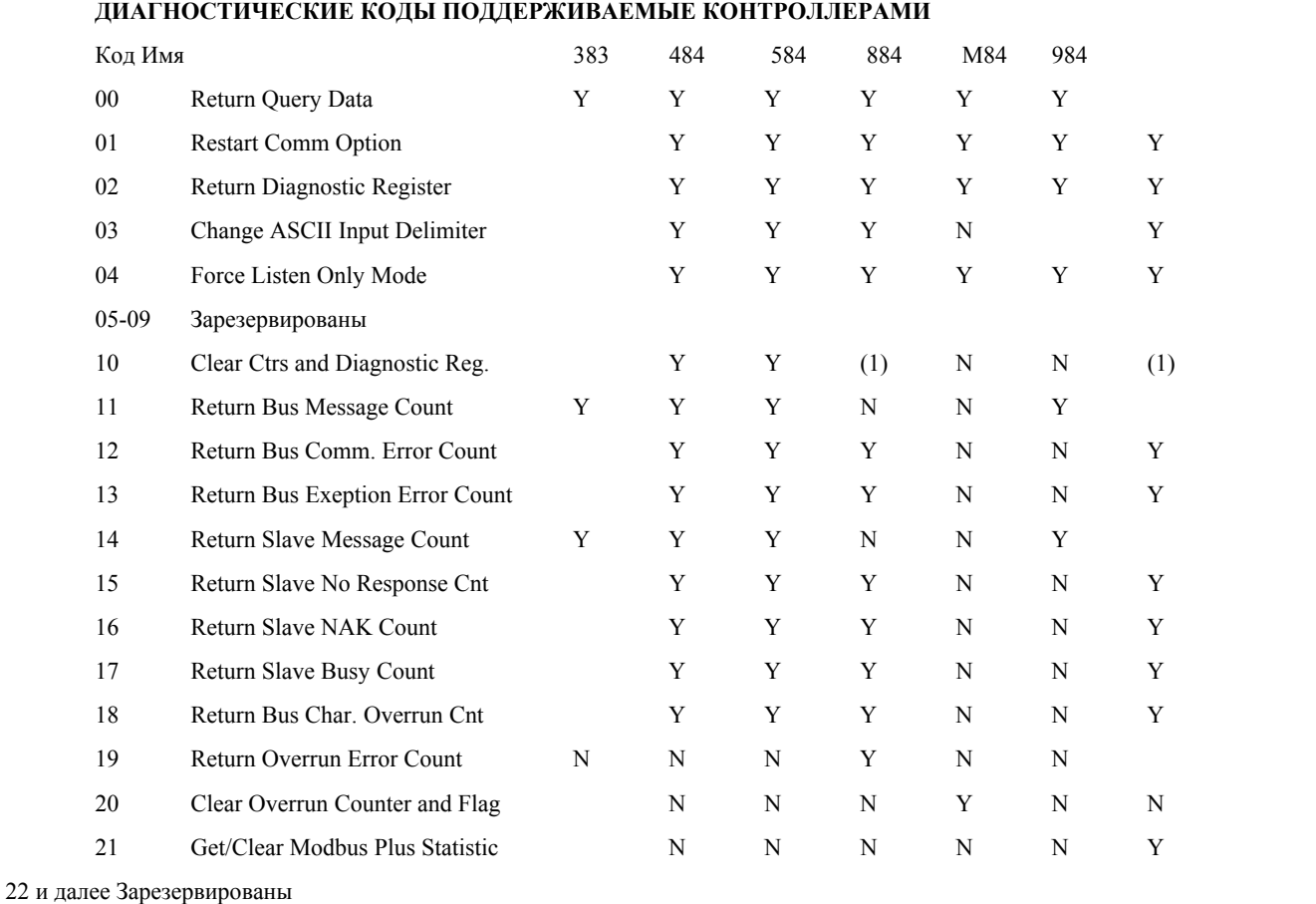

Примечание:

(1) Только очистка счетчиков.

# **ДИАГНОСТИЧЕСКИЕ ПОДФУНКЦИИ**

## *00 Return Query Data*

Данные расположенные в поле данных запроса должны быть возвращены в ответе. Ответ должен быть идентичен запросу.

Подфункция Поле данных(Запрос) Поле данных(Ответ)

## *01 Restart Communication Option*

Периферийный порт подчиненного инициализируется и перезапускается, все коммуникационные счетчики очищаются. Если порт находится в режиме 'Listen Only Mode', ответ не возвращается. Если порт не находится в данном режиме, то возвращается нормальный ответ. Это делается перед рестартом.

Когда подчиненный принимает запрос, он делает рестарт и запускает тесты, которые проводятся при включении питания. После удачного прохождения тестов порт переходит в режим готовности.

Поле данных запроса содержит FF 00 Hex для очистки Коммуникационного Журнала Событий. Содержимое поля данных 00 00 оставляет журнал без изменений.

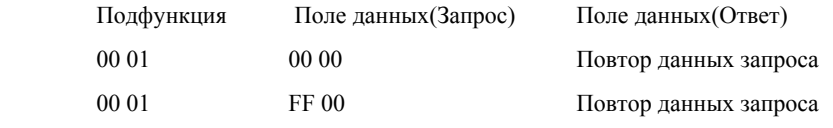

## *02 Return Diagnostic Register*

Содержимое регистра диагностики подчиненного возвращается в ответе.

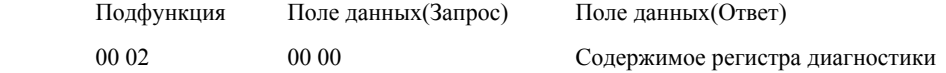

## *КАК ОРГАНИЗОВАНЫ ДАННЫЕ РЕГИСТРА*

Назначение битов регистра диагностики показано ниже.

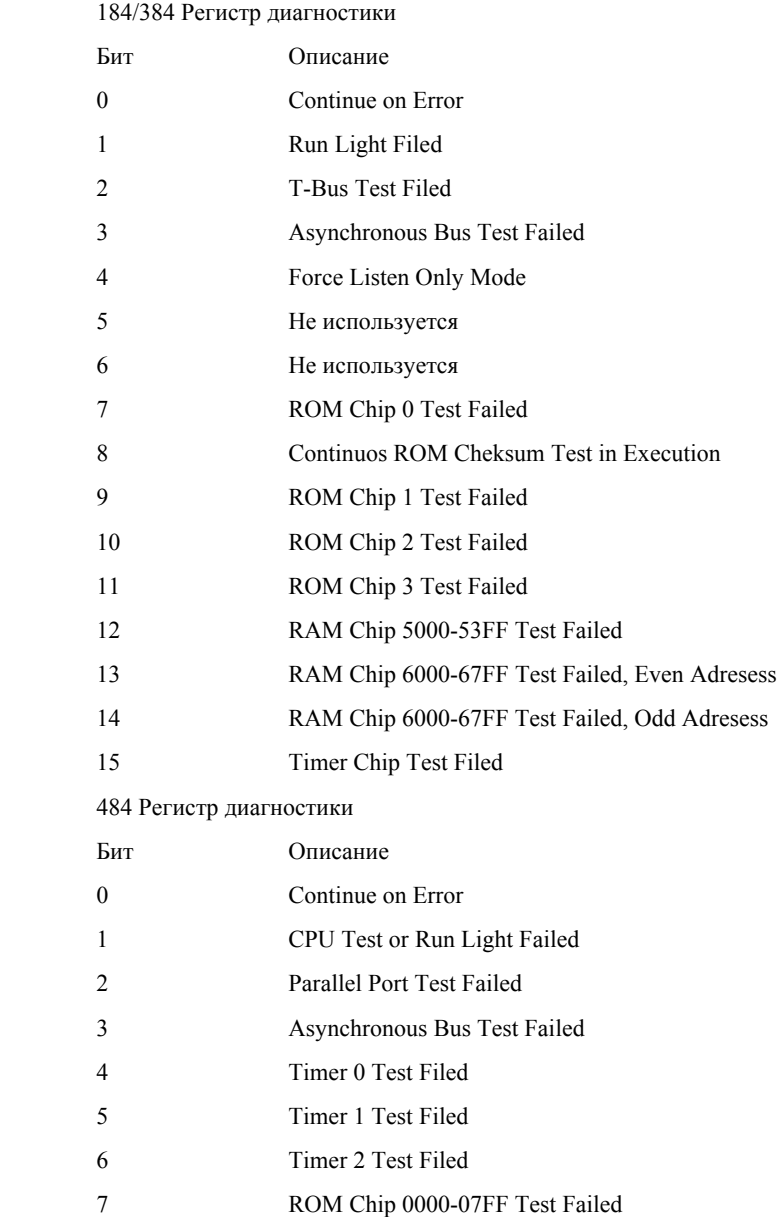

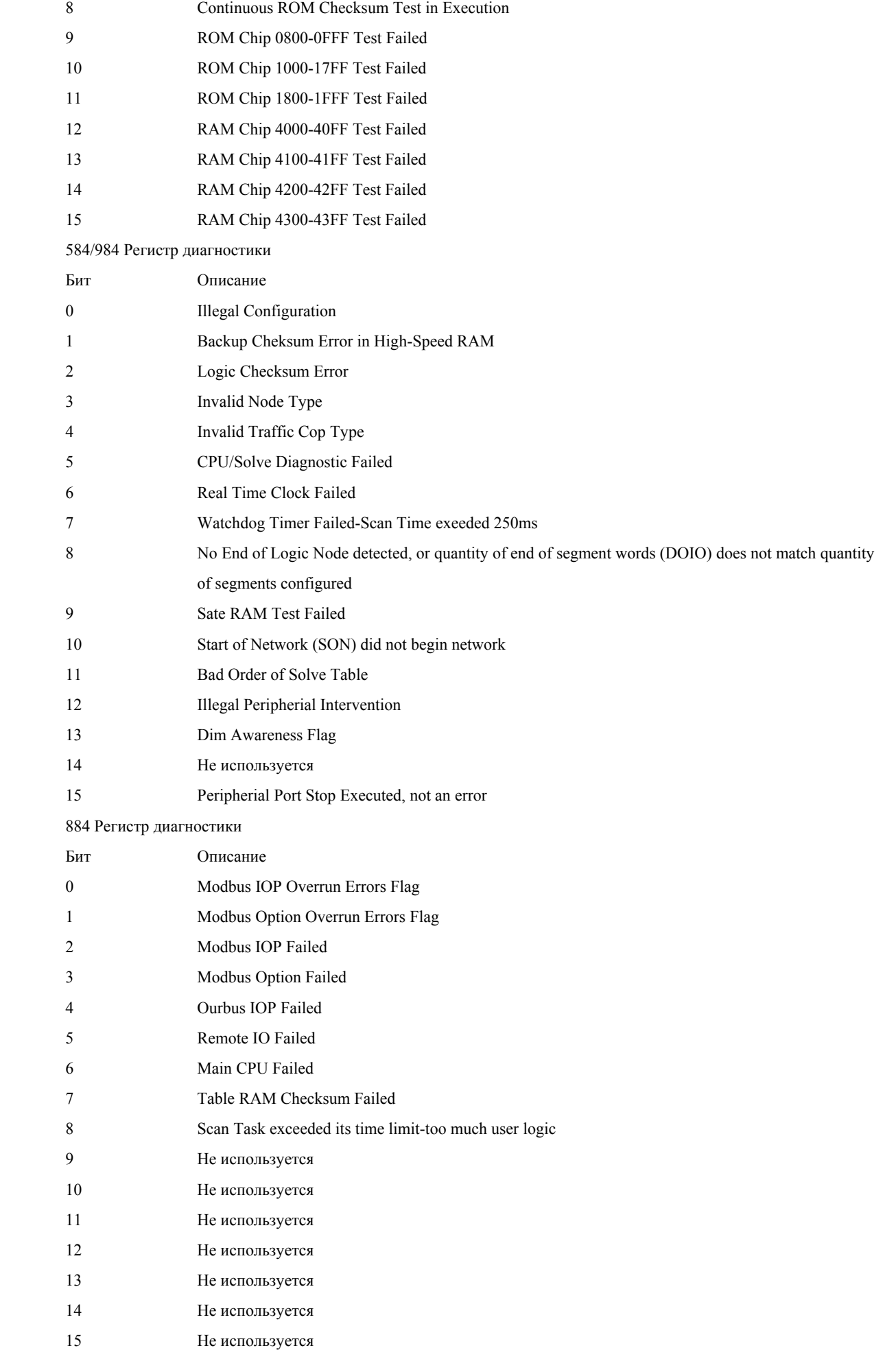

### 03 Change ASCII Input Delimeter

Символ 'СНАР.' Размещенный в поле данных запроса становится признаком конца сообщения в последующих обменах (заменяя символ LF).

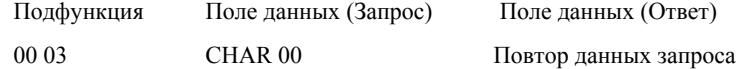

#### 04 Force Listen Only Mode

Установка адресуемого подчиненного в режим Listen Only Mode. Это изолирует его от других устройств сети, позволяя иметь связь без прерывания с адресуемого подчиненного.

Когда подчиненный введен в данный режим, весь активный коммуникационный контроль выключается. Пока устройство находится в данном режиме, любые сообщения адресуемые подчиненному или широковещательная передача отслеживаются, но не выполняется никаких действий и ответы не возвращаются.

Только одна функция может быть выполнена - это функция Restart Communication Option (код функции 8, подфункция 1).

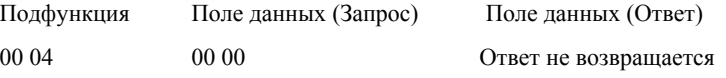

#### 10 (0A Hex) Clear Counters and Diagnostic Register

Для контроллеров кроме 584 или 984, очищаются все счетчики и регистр диагностики. Для 584 или 984 очищаются только счетчики. Счетчики также очищаются при включении питания.

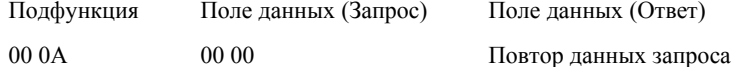

### 11 (0B Hex) Return Bus Message Count

Поле данных ответного сообщения содержит количество сообщений обнаруженных коммуникационной системой после последнего рестарта, операции очистки счетчиков, или включения питания.

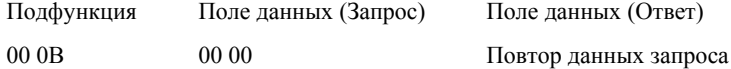

#### 12 (0C Hex) Return Bus Communication Error Count

Поле данных ответного сообщения содержит количество ошибок контрольной суммы насчитанных после последнего рестарта, операции очистки счетчиков, или включения питания.

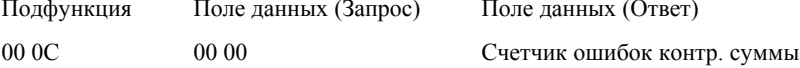

#### 13 (0D Hex) Return Bus Exeption Error Count

Поле данных ответного сообщения содержит количество сообщений об ошибках насчитанных подчиненным после последнего рестарта, операции очистки счетчиков, или включения питания.

Сообщения об ошибках описаны в приложении А. Подфункция Поле данных (Запрос) Поле ланных (Ответ)  $000D$  $0000$ Счетчик ошибок

### 14 (0E Hex) Return Slave Message Count

Поле данных ответного сообщения содержит количество сообщений адресованных подчиненному или широковещательных сообщений насчитанных подчиненным после последнего рестарта, операции очистки счетчиков, или включения питания.

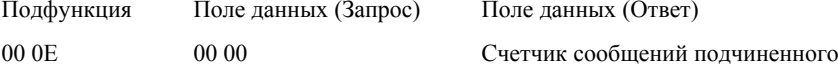

### 15 (0F Hex) Return Slave No Response Count

Поле данных ответного сообщения содержит количество сообщений адресованных подчиненному которые остались без ответа после последнего рестарта, операции очистки счетчиков, или включения питания.

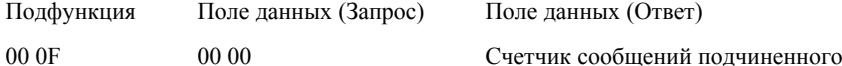

### *16 (10 Hex) Return Slave NAK Count*

Поле данных ответного сообщения содержит количество сообщений адресованных подчиненному, для которых был возвращен ответ с сообщением об ошибке типа Negative Acknowledge (NAK), после последнего рестарта, операции очистки счетчиков, или включения питания.

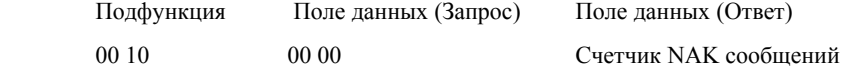

#### *17 (11 Hex) Return Slave Busy Count*

Поле данных ответного сообщения содержит количество сообщений адресованных подчиненному, для которых был возвращен ответ с сообщением об ошибке типа Slave Device Busy, после последнего рестарта, операции очистки счетчиков, или включения питания.

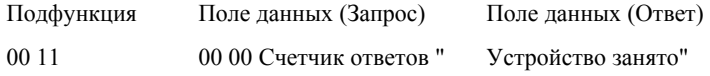

#### *18 (12 Hex) Return Bus Character Overrun Count*

Поле данных ответного сообщения содержит количество сообщений адресованных подчиненному, в которых был обнаружен пропуск символа, после последнего рестарта, операции очистки счетчиков, или включения питания. Пропуск символа может возникать в случае если данные поступают в порт слишком быстро, или в случае аппаратных сбоев.

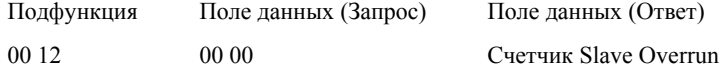

#### *19 (13 Hex) Return IOP Overrun Count (884)*

Поле данных ответного сообщения содержит количество сообщений адресованных подчиненному, в которых был обнаружен пропуск символа (для 884 IOP), после последнего рестарта, операции очистки счетчиков, или включения питания. Пропуск символа может возникать в случае если данные поступают в порт слишком быстро, или в случае аппаратных сбоев. Эта функция специфична для 884.

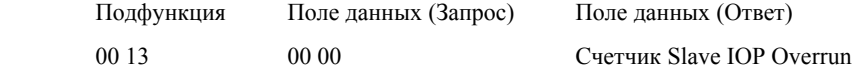

### *20 (14 Hex) Clear Overrun Counter and Flag (884)*

Очищает счетчик 884-го Overrun Counter и сбрасывает флаг ошибки. Текущее значение флага располагается в бите 0 регистра диагностики (смотри подфункцию 02). Эта функция специфична для 884.

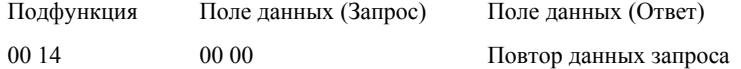

#### *21 (15 Hex) Get/Clear Modbus Statistic*

Возвращает последовательность из 54 слов (108 байтов) в поле данных ответа. Данные содержат статистику Modbus Plus процессора подчиненного.

В добавление к коду функции (08) и коду подфункции (00 15 Hex) следующие два байта в запросе специфицируют тип операции: 'Взять статистику' или 'Очистить статистику'. Статистика может бать также очищена выключением питания.

Поле типа операции:

- 00 03 специфицирует операцию 'Взять Статистику'

- 00 04 специфицирует операцию 'Очистить Статистику'

ЗАПРОС: Это последовательность полей в запросе:

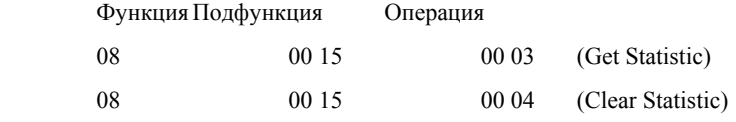

ОТВЕТ НА ОПЕРАЦИЮ ВЗЯТЬ СТАТИСТИКУ: Это последовательность полей нормального ответа на операцию 'Взять статистику':

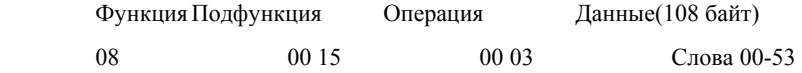

ОТВЕТ НА ОПЕРАЦИЮ ОЧИСТИТЬ СТАТИСТИКУ: Нормальный ответ на эту операцию повторяет запрос.

Функция Подфункция Операция

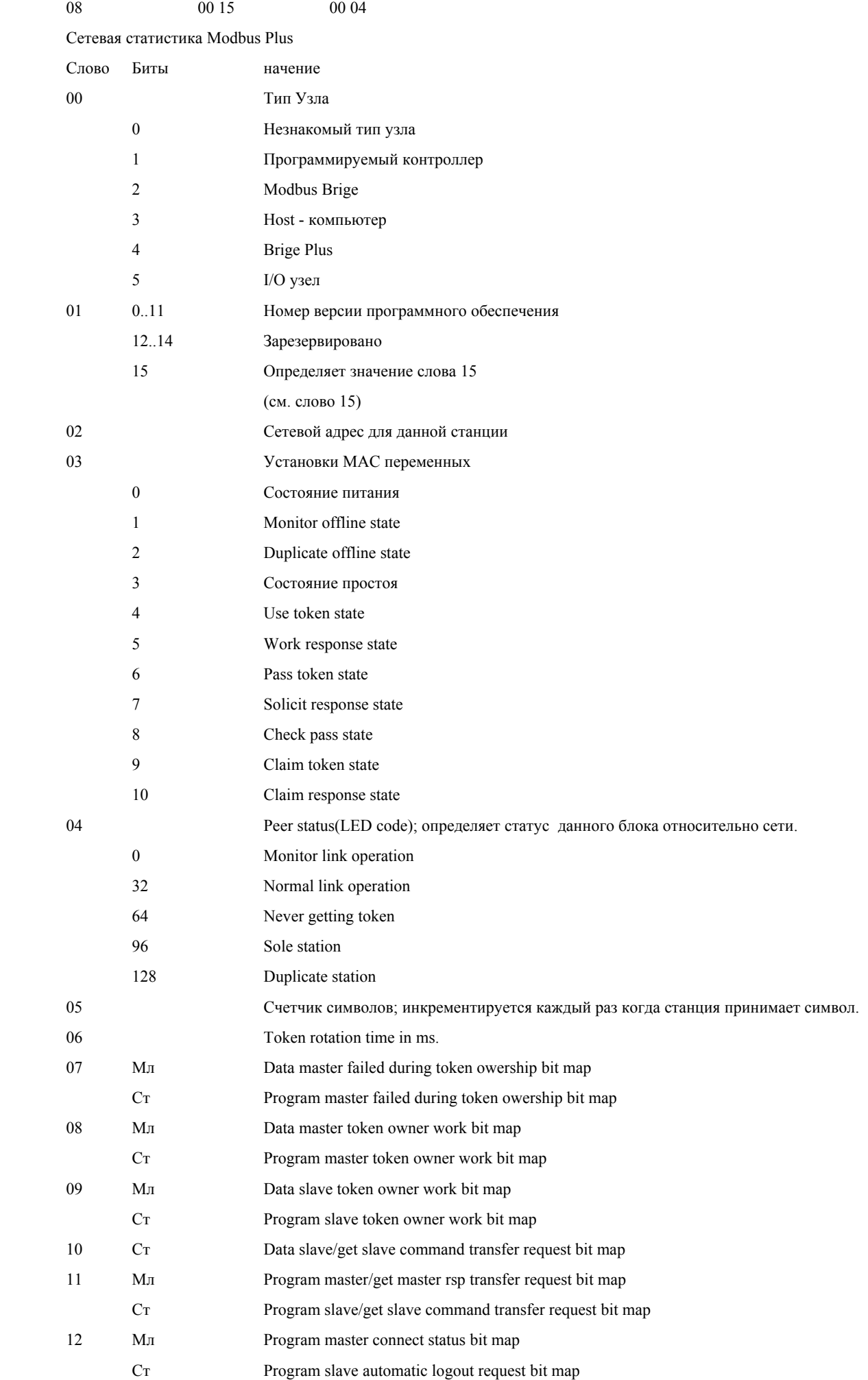

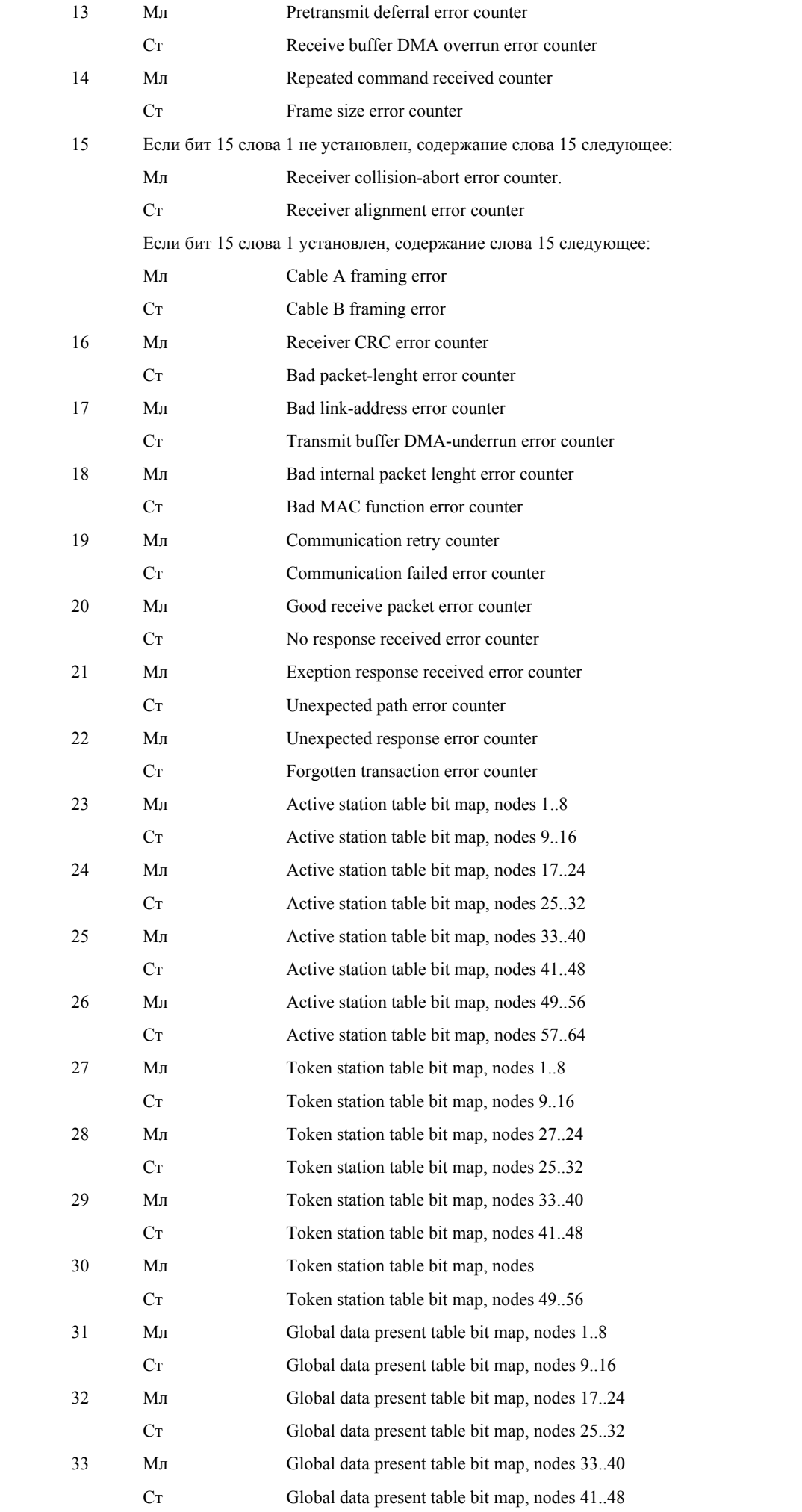

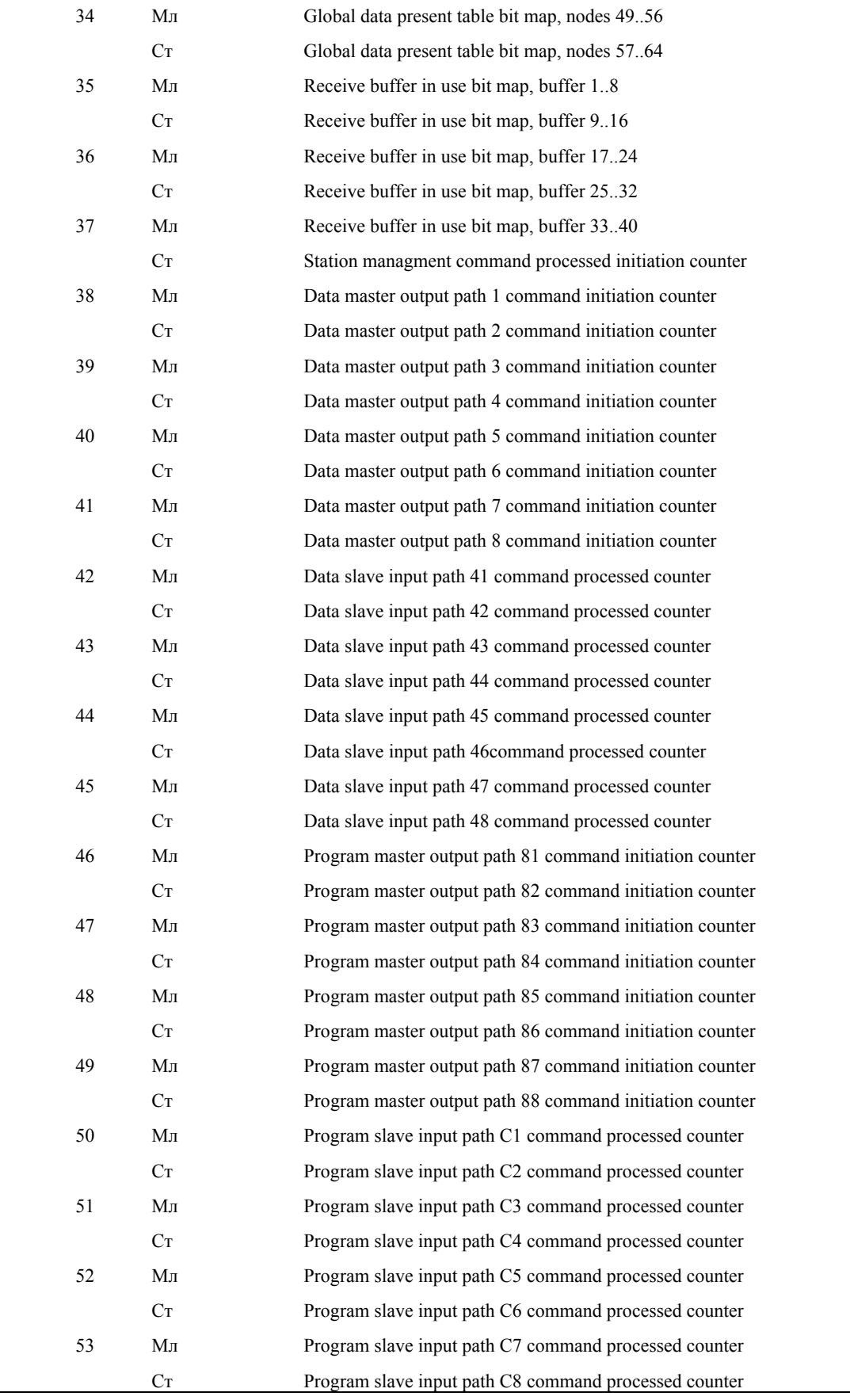

# **ПРИЛОЖЕНИЕ А**

# *СООБЩЕНИЯ ОБ ОШИБКАХ*

Одна из четырех ситуаций может иметь место при запросе главного к подчиненному:

 - Если подчиненное устройство приняло запрос без коммуникационных ошибок, и может нормально распознать запрос, оно возвращает нормальный ответ.

 - Если подчиненное устройство не приняло запрос, ответ не возвращается. Главный ожидает ответа на запрос в течении определенного таймаута.

 - Если подчиненный принял запрос, но обнаружил коммуникационную ошибку(паритет, ошибка контрольной суммы), то ответ не возвращается. Главный ожидает ответа на запрос в течении определенного таймаута.

 - Если подчиненный принял запрос без коммуникационной ошибки, но не может выполнить затребованную функцию(например, чтение несуществующих выходов или регистров), подчиненный возвращает сообщение об ошибке и ее причинах.

Сообщение об ошибке имеет два поля которые отличаются от полей нормального ответа:

ПОЛЕ КОДА ФУНКЦИИ: В нормальном ответе, подчиненный повторяет код функции содержащийся в поле кода функции запроса. Во всех кодах функций старший значащий бит установлен в 0. При возврате сообщения об ошибке подчиненный устанавливает этот бит в 1.

При установленному старшему биту в коде функции главный распознает сообщение об ошибке, и может проанализировать поле данных сообщения.

ПОЛЕ ДАННЫХ: В нормальном ответе, подчиненный может может возвращать данные или статистику в поле данных(любую информацию которая затребована в запросе). В сообщении об ошибке, подчиненный возвращает код ошибки в поле данных.

Ниже показан пример запроса главного и сообщения об ошибке подчиненного:

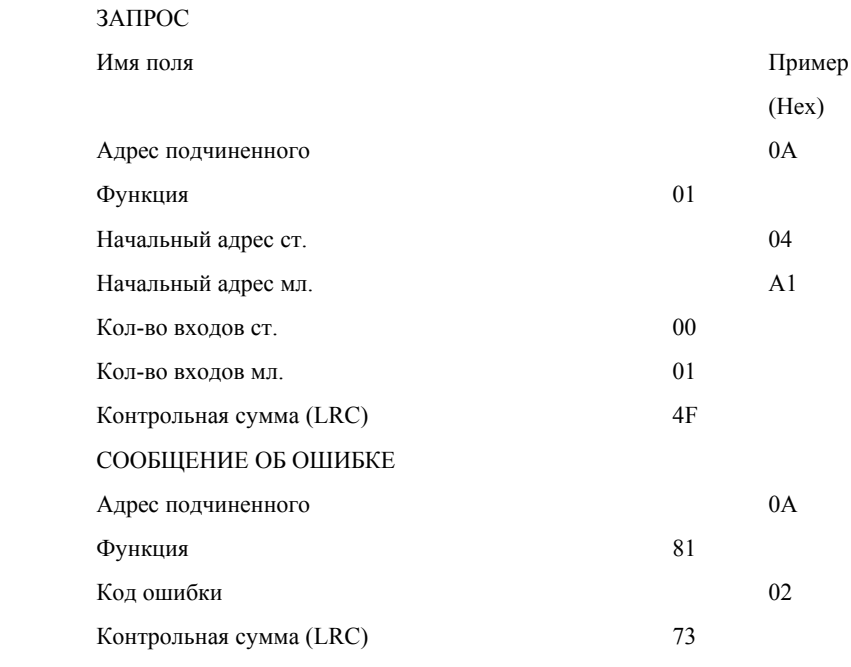

Вданном примере главный адресует подчиненное устройство 10. Код функции (01) - Read Coil Status. В запросе требуется прочитать выход с адресом 1245.

Если указанный выход не существует подчиненный возвращает сообщение об ошибке с кодом ошибки (02). Этот код специфицирует несуществующий адрес данных в подчиненном. Например если подчиненный это 984-385 с 512 выходами, то этот код ошибки будет возвращаться при обращении к несуществующим выходам.

Список кодов ошибок представлен ниже.

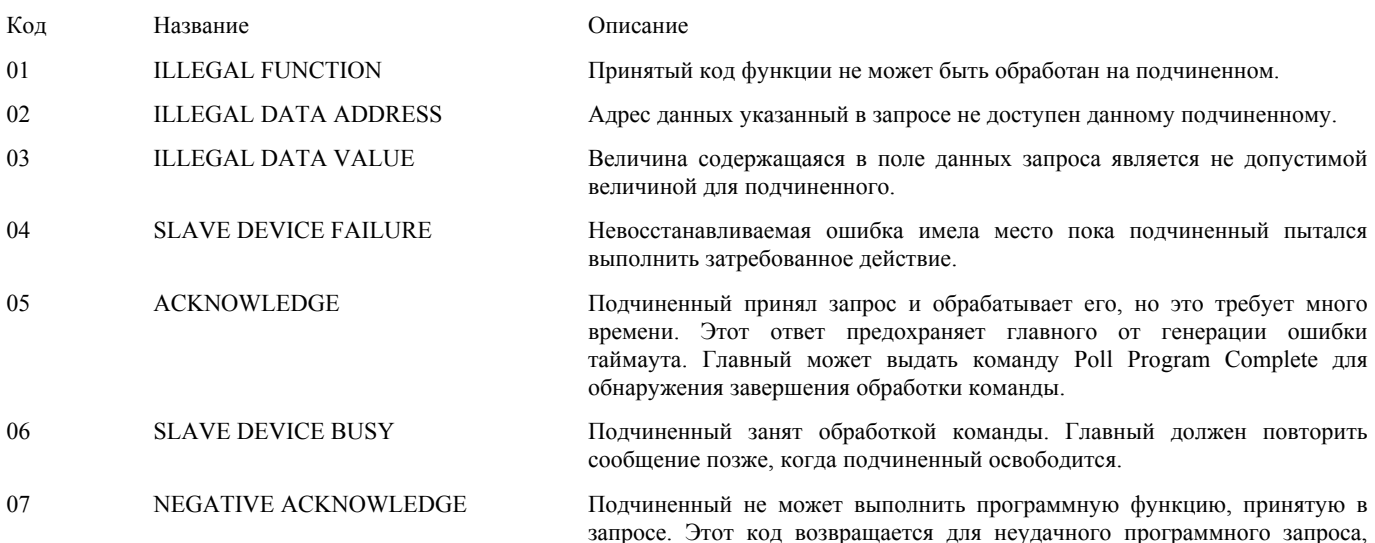

использующего функции с номерами 13 или 14. Главный должен запросить диагностическую информацию или информацию обошибках с подчиненного.

08 MEMORY PARITY ERROR Подчиненный пытается читать расширенную память, но обнаружил ошибку паритета. Главный может повторить запрос, но обычно в таких случаях требуется ремонт.

# **ПРИЛОЖЕНИЕ B**

## *ПРИМЕЧАНИЯ К ПРИМЕНЕНИЮ*

## *МАКСИМАЛЬНЫЕ ПАРАМЕТРЫ ДЛЯ ЗАПРОСА/ОТВЕТА*

В списке, представленном в данной секции, показано максимально возможное количество данных для каждого контроллера, которые могут быть использованы в запросе главного устройства или в ответе подчиненного.

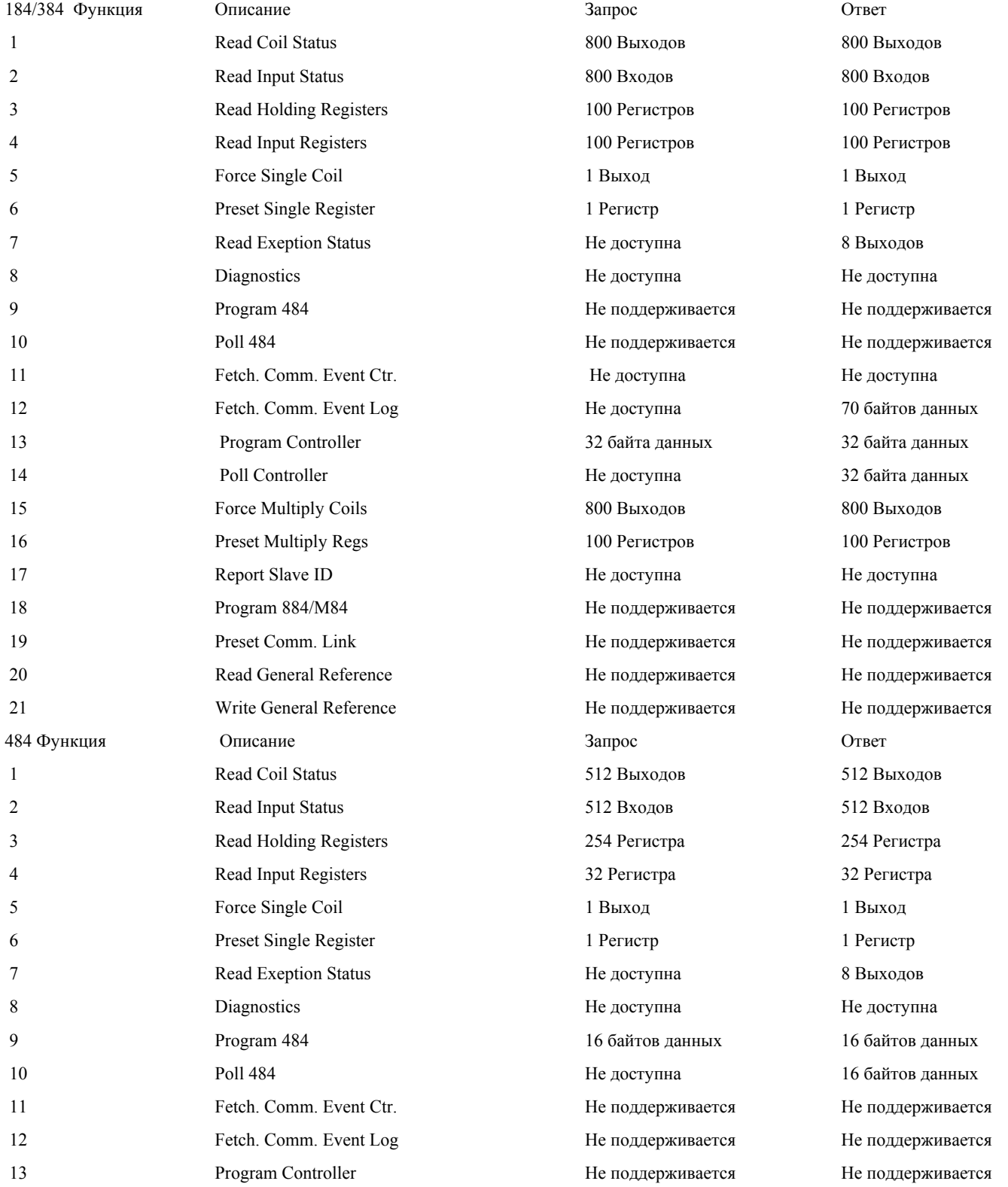

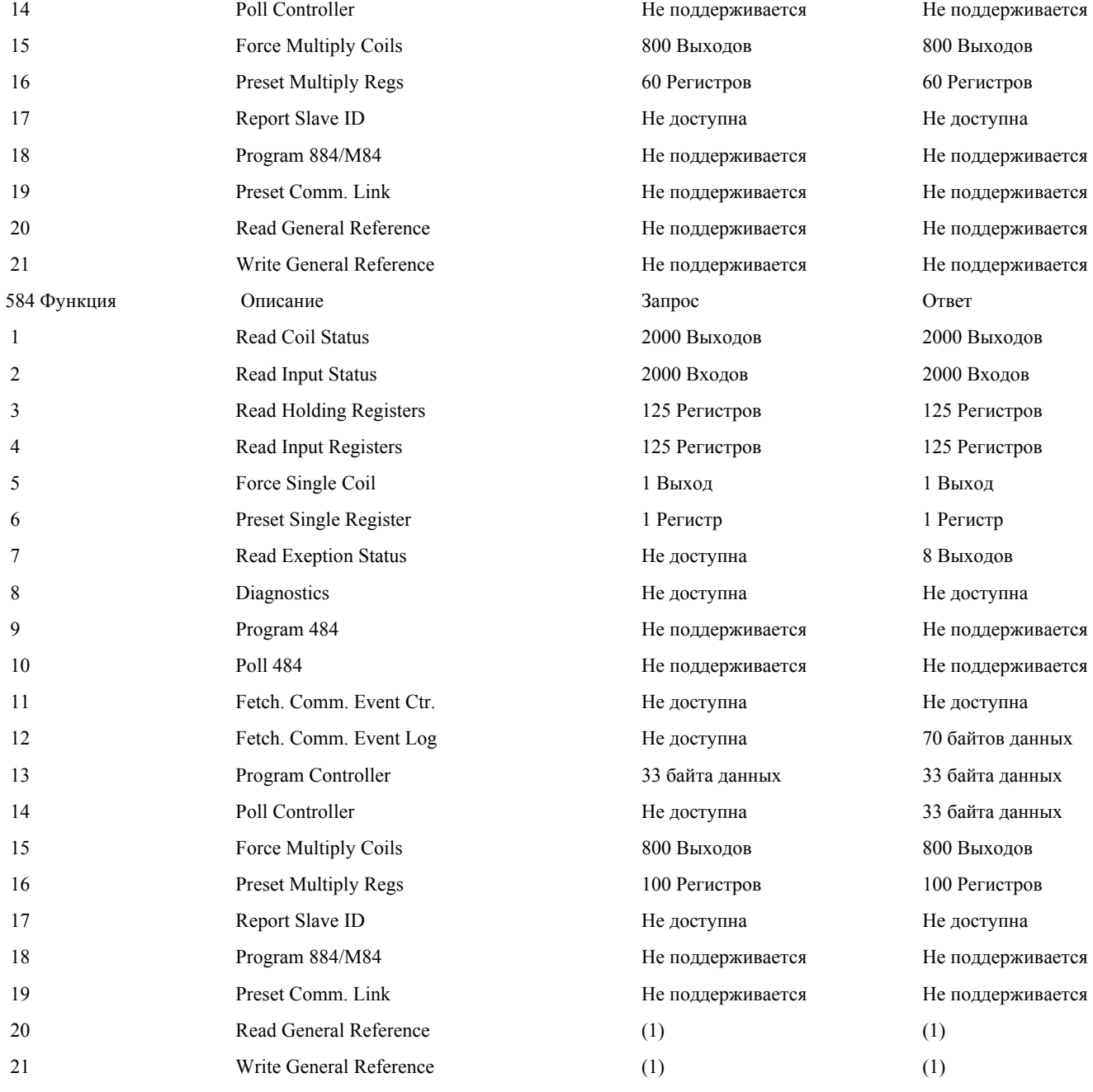

# Примечание:

(1) Максимальная длина сообщения не должна превышать 256.

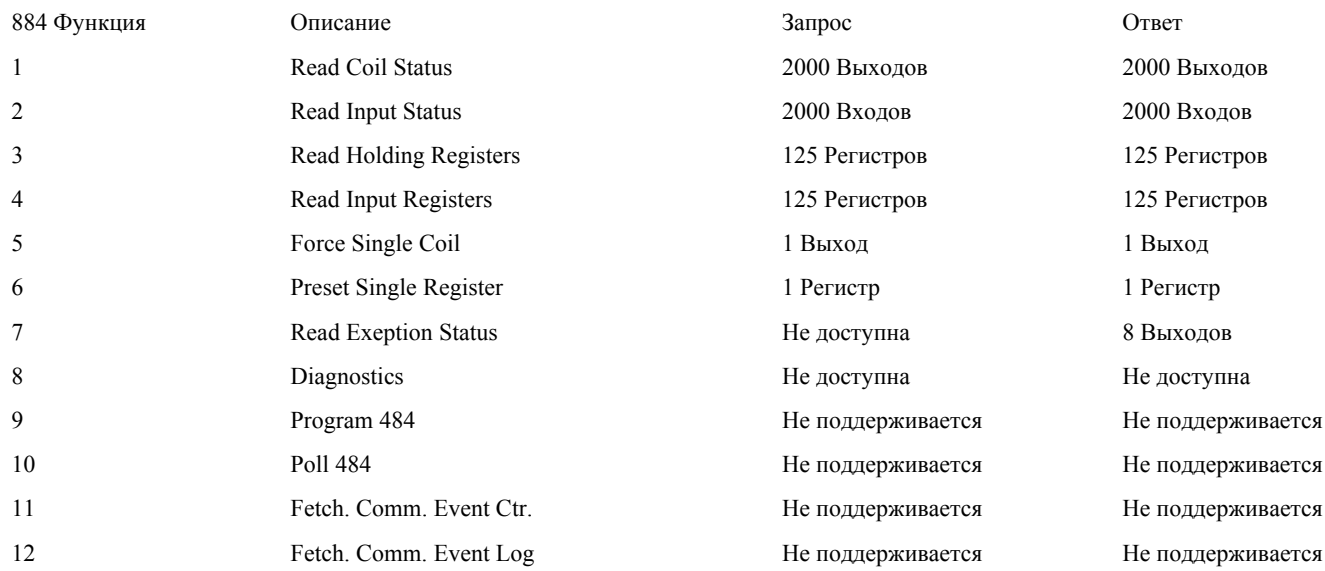

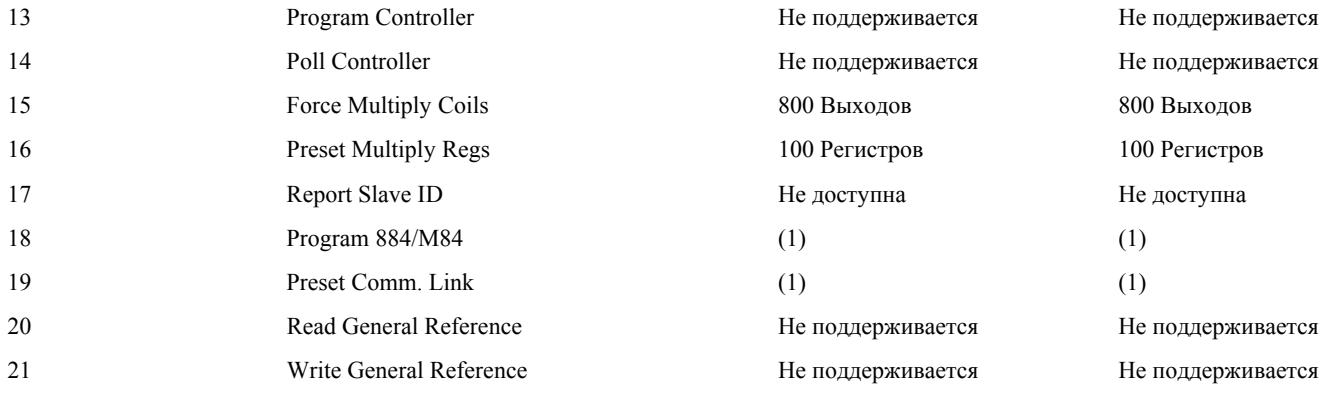

# Примечание:

(1) Максимальная длина сообщения не должна превышать 256.

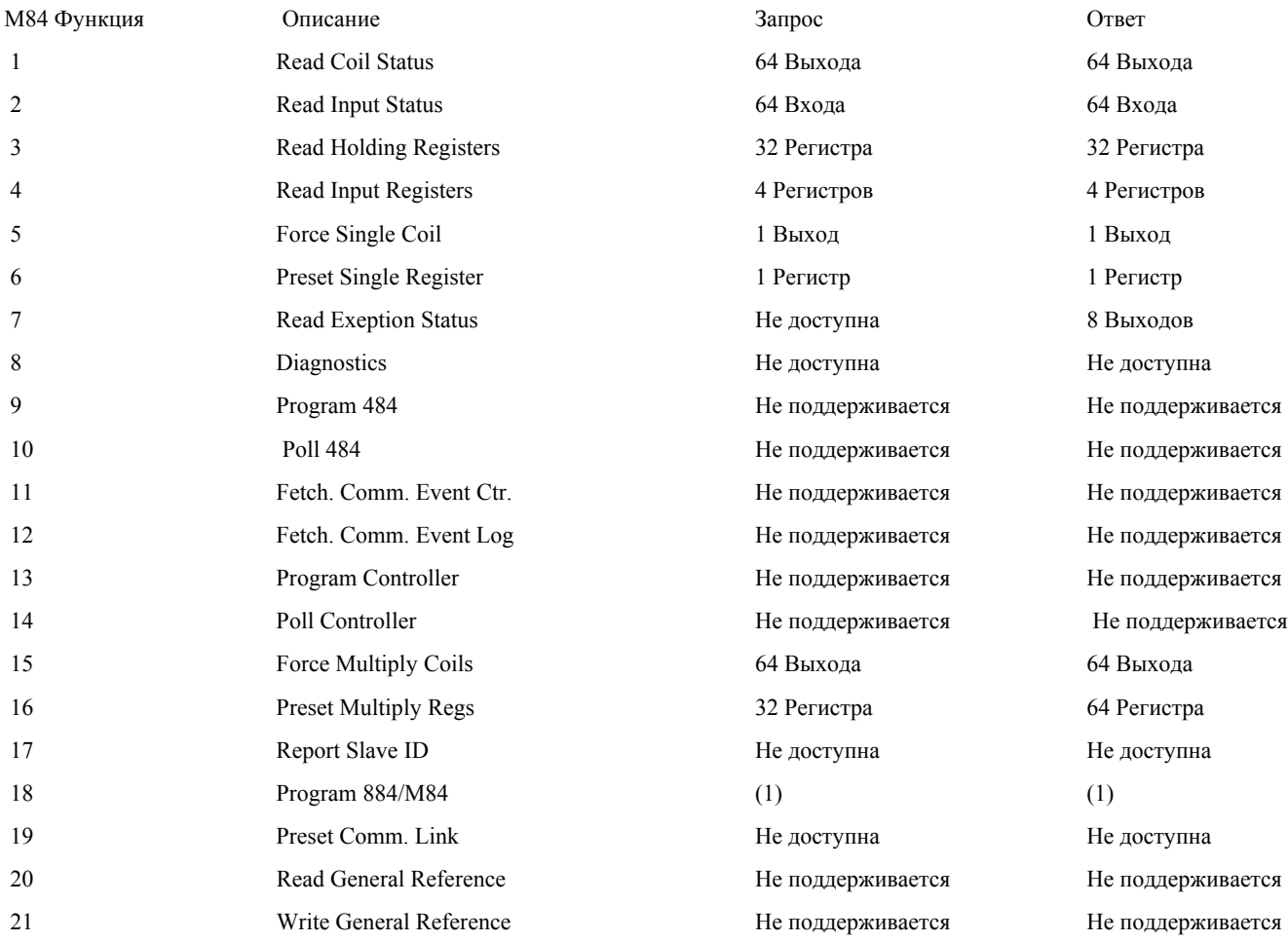

# Примечание:

(1) Максимальная длина сообщения не должна превышать 256.

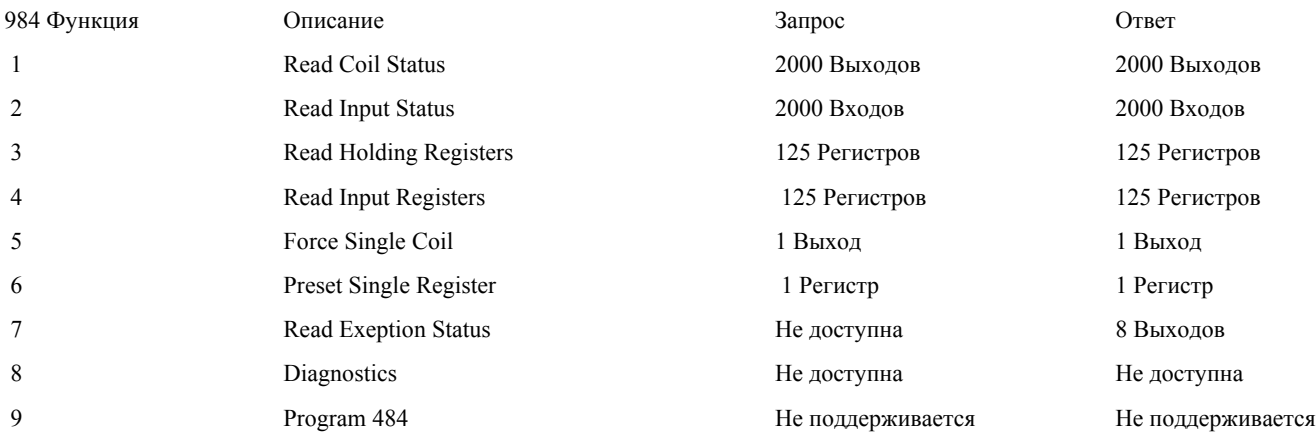

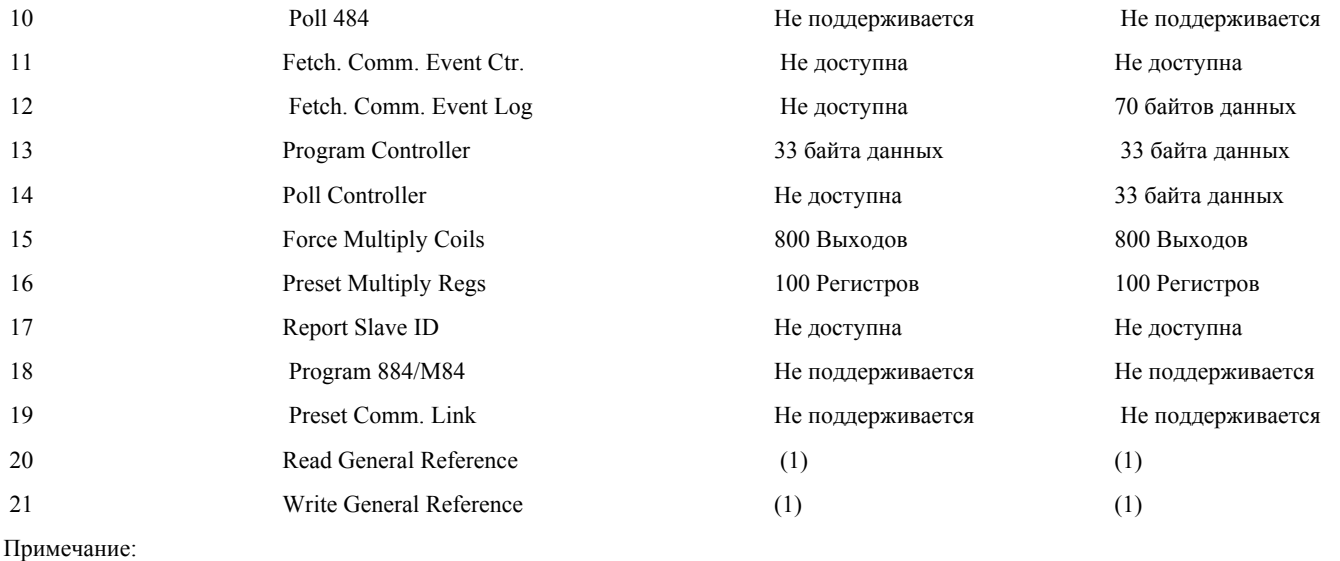

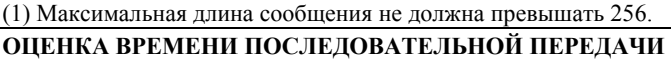

## *ПОСЛЕДОВАТЕЛЬНОСТЬ ПЕРЕДАЧИ*

Ниже приведена действий при последовательной передаче Modbus. Символы указанные в скобках ссылаются на примечания, перечисленные после списка действий.

- 1. Главное устройство Modbus Формирует сообщение.
- 2. Проверяются статусы RTS и CTS модема главного. (A)
- 3. Сообщение запроса передается подчиненному.(B)
- 4. Подчиненный принимает сообщение запроса. (C)(D)
- 5. Подчиненный вычисляет контрольную сумму. (E)
- 6. Проверяются статусы RTS и CTS модема подчиненного. (F)
- 7. Ответное сообщение передается главному. (B)
- 8. Главный производит необходимые действия над принятым отве-

том и данными.

## *ПРИМЕЧАНИЯ*

(A) Если выводы RTS и CTS соединены вместе, то это время незначительно. Для модема J478, это время около 5 мс.

(B) Следующая формула оценивает время передачи:

1000 Х (счетчик символов) Х (битов в символе)

Время = ---------------------------------------------------

Скорость передачи

 (C) Modbus сообщение обрабатывается в конце скана контроллера. В худшем случае задержка будет равна времени одного скана. В среднем задержка составляет 0.5 скана.

Время, выделяемое для обслуживания портов Modbus в конце каждого скана контроллера(перед началом нового), зависит от модели контроллера. Время для каждой модели описано ниже.Для 484 контроллера это время составляет приблизительно 1.5 мс.

Для 584 и 984 контроллера время составляет приблизительно 1.5 мс. Порты обслуживаются последовательно, начиная с порта 1.

Для 184/384 контроллеров время зависит от количества принимаемых данных. Это время варьируется от минимального 0.5 мс до максимального около 6.0 мс (для 100 регистров), или 7.0 мс (для 800 выходов).Если с контроллером используется программная панель, то Modbus порт отключается.

 (D) Modbus Функции с 1 по 4, 15 и 16 позволяет главному устройству запросить больше данных чем то количество, которое может обработать контроллер в течении времени выделяемого на обслуживание портов. Если подчиненный не успел обработать все данные, он может буферизировать их и обработать позже.

Ниже приведены данные, которые могут быть обработаны за один цикл обслуживания Modbus порта.

Дискреты Регистры

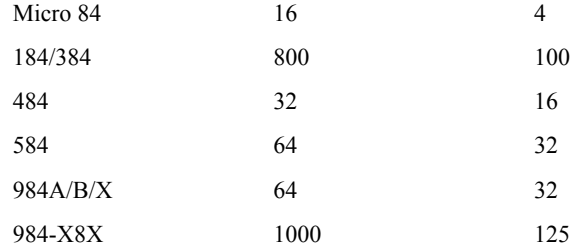

Примечание: '984-X8X' ссылается на slot-mount модели(984-385, -685 и т.д.).

Для 884, время обработки множественных данных следующее: Чтение 700 выходов: 14 сканов Установка елинич. выхода: 3 скана Чтение 256 входов: 7 сканов Установка регистра: 3 скана Чтение 125 вых. рег-ов: 5 сканов Установка 768 выходов: 18 сканов Чтение 125 вх. рег-ов: 8 сканов Установка 100 рег.: 10 сканов

(E) Вычисление контрольной суммы LRC - около 1 мс. Вычисление контрольной суммы CRC - около 0.3 мс для каждых 8-ми бит данных возвращаемых в ответе.

### ПРИМЕЧАНИЯ ДЛЯ 584 И 984А/В/Х

Это примечание касается только 584 и 984А/В/Х контроллеров.

СКОРОСТЬ ПЕРЕДАЧИ: Когда используются оба Modbus порта 1 и 2, максимальная доступная скорость передачи - 19  $200$  бол.

БЛОКИРОВКА ПОРТА: Когда вы используете ASCII режим, избегайте посылки сообщений с 'нулевой длиной данных', или сообщений без адреса устройства. Например, это неправильное сообщение:

## $:$  CR LF

При использовании такого рода сообщений может иметь место случайная блокировка порта.

ПРИЗНАК КОНЦА ASCII СООБЩЕНИЯ: Нормальное ASCII сообщение должно заканчиваться парой CRLF. При использовании контроллеров 584 и 984A/B/X, ASCII сообщение может заканчиваться после поля контрольной суммы LRC (без установки символов CRLF), если после поля LRC имеет место интервал по крайней мере 1 сек. Если это случилось, контроллер считает что сообщение закончилось нормально.

## ПРИЛОЖЕНИЕ С

### ГЕНЕРАЦИЯ LRC/CRC

#### Генерация LRC

Longitudinal Redundancy Check(LRC) это один байт. LRC вычисляется передающим устройством и добавляется к концу сообщения. Принимающее устройство также вычисляет LRC в процессе приема и сравнивает вычисленную величину с полем контрольной суммы пришедшего сообщения. Если суммы не совпали - то имеет место ошибка.

LRC вычисляется сложением последовательности байтов сообщения, отбрасывая все переносы, и затем двойным дополнением результата. LRC - это 8-ми битовое поле, где каждое новое прибавление символа, приводящее к результату более чем 255, приводит к простому перескакиванию через 0. Так как это поле не является 9-ти битовым, перенос отбрасывается автоматически.

### Алгоритм генерации LRC:

1. Сложить все байты сообщения, исключая стартовый символ " и конечные CRLF, складывая их так, чтобы перенос отбрасывался.

2. Отнять получившееся значение от числа FF(Hex) - это является первым дополнением.

3. Прибавить к получившемуся значению 1 - это второе дополнение.

## **РАЗМЕЩЕНИЕ LRC В СООБЩЕНИИ**

Когда 8-ми битовое поле LRC (2 ASCII символа) передается в сообщении, то старший символ будет передан первым, а за ним - младший. Например, если значение LRC 61 hex(0110 0001):

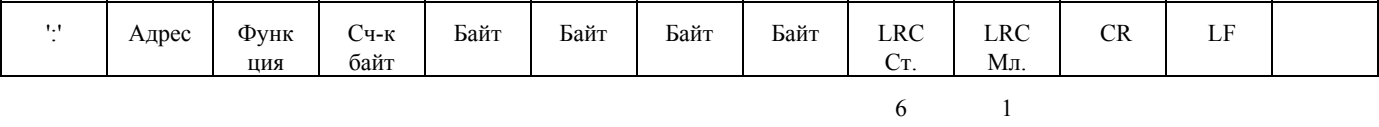

Пример функции на языке С реализующей генерацию LRC приведен ниже. Функция принимает два аргумента:

```
 unsigned short usDataLen; Количество байт в буфере 
      Функция возвращает LRC как тип unsigned char. 
      ПРИМЕР 
       static unsigned char LRC(auchMsg, usDataLen) 
       unsigned char *auchMsg;/* Сообщение над которым */ 
                                   /* вычисляется LRC */ 
       unsigned char usDataLen; /* Количество байт в сообщении */ 
\{unsigned char uchLRC=0; /* Инициализация LRC */ while(usDataLen) 
       uchLRC+=*auchMsg++; 
       return((unsigned char)(-((char uchLRC))); 
 }
```
### *Генерация CRC*

 CRC это 16-ти разрядная величина т.е. два байта. CRC вычисляется передающим устройством и добавляется к сообщению.Принимающее устройство также вычисляет CRC в процессе приема и сравнивает вычисленную величину с полем контрольной суммы пришедшего сообщения. Если суммы не совпали - то имеет место ошибка.

 16-ти битовый регистр CRC предварительно загружается числом FF hex. Процесс начинается с добавления байтов сообщения к текущему содержимому регистра. Для генерации CRC используются только 8 бит данных. Старт и стоп биты, бит паритета, если он используется, не учитываются в CRC.

В процессе генерации CRC, каждый 8-ми битовый символ складывается по ИСКЛЮЧАЮЩЕМУ ИЛИ с содержимым регистра. Результата сдвигается в направлении младшего бита, с заполнением 0 старшего бита. Младший бит извлекается и проверяется. Если младший бит равен 1, то содержимое регистра складывается с определенной ранее, фиксированной величиной, по ИСКЛЮЧАЮЩЕМУ ИЛИ. Если младший бит равен 0, то ИСКЛЮЧАЮЩЕЕ ИЛИ не делается.

Этот процесс повторяется пока не будет сделано 8 сдвигов. После последнего (восьмого) сдвига, следующий байт складывается с содержимым регистра и процесс повторяется снова. Финальное содержание регистра, после обработки всех байтов сообщения и есть контрольная сумма CRC.

#### *Алгоритм генерации CRC:*

1. 16-ти битовый регистр загружается числом FF hex (все 1), и используется далее как регистр CRC.

 2. Первый байт сообщения складывается по ИСКЛЮЧАЮЩЕМУ ИЛИ с содержимым регистра CRC. Результат помещается в регистр CRC.

3. Регистр CRC сдвигается вправо(в направлении младшего бита) на 1 бит, старший бит заполняется 0.

4. (Если младший бит 0): Повторяется шаг 3 (сдвиг)

 (Если младший бит 1): Делается операция ИСКЛЮЧАЮЩЕЕ ИЛИ регистра CRC и полиномиального числа A001 hex.

5. Шаги 3 и 4 повторяются восемь раз.

 6. Повторяются шаги со 2 по 5 для следующего сообщения. Это повторяется до тех пор пока все байты сообщения не будут обработаны.

7. Финальное содержание регистра CRC и есть контрольная сумма.

### *РАЗМЕЩЕНИЕ CRC В СООБЩЕНИИ*

При передаче 16 бит контрольной суммы CRC в сообщении, сначала передается младший байт, затем старший. Например, если CRC равна 1241 hex :

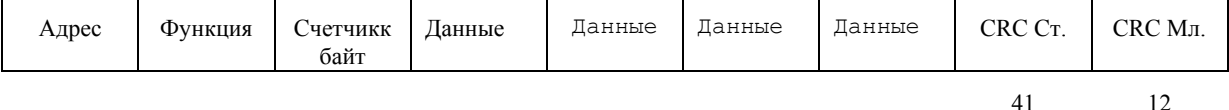

## *ПРИМЕР*

Пример функции на языке C реализующей генерацию CRC приведен ниже. Все возможные величины CRC загружены в два массива. Один массив содержит все 256 возможных комбинаций CRC для старшего байта поля CRC, другой массив содержит данные для младшего байта. Идексация CRC в этом случая обеспечивает быстрое выполнение вычислений новой величины CRC для каждого нового байта из буфера сообщения.

#### Функция принимает два аргумента:

 unsigned char \*puchMsg; /\* Указатель на буфер \*/ unsigned short usDataLen;  $/*$  Количество байтов в буфере  $*/$ Функция возвращает CRC как тип unsigned short. static unsigned char auchCRCHi $[1] = {$ 0x00,0xC1,0x81,0x40,0x01,0xC0,0x80,0x41,0x01,0xC0,0x80,0x41,0x00,

0xC1,0x81,0x40,0x01,0xC0,0x80,0x41,0x00,0xC1,0x81,0x40,0x00,0xC1, 0x81,0x40,0x01,0xC0,0x80,0x41,0x01,0xC0,0x80,0x41,0x00,0xC1,0x81, 0x40,0x00,0xC1,0x81,0x40,0x01,0xC0,0x80,0x41,0x00,0xC1,0x81,0x40, 0x01,0xC0,0x80,0x41,0x01,0xC0,0x80,0x41,0x00,0xC1,0x81,0x40,0x01, 0xC0,0x80,0x41,0x00,0xC1,0x81,0x40,0x00,0xC1,0x81,0x40,0x01,0xC0, 0x80,0x41,0x00,0xC1,0x81,0x40,0x01,0xC0,0x80,0x41,0x01,0xC0,0x80, 0x22,0x00,0xC1,0x81,0x40,0x00,0xC1,0x81,0x40,0x01,0xC0,0x80,0x41, 0x01,0xC0,0x80,0x41,0x00,0xC1,0x81,0x40,0x01,0xC0,0x80,0x41,0x00, 0xC1,0x81,0x40,0x00,0xC1,0x81,0x40,0x01,0xC0,0x80,0x41,0x01,0xC0, 0x80,0x41,0x00,0xC1,0x81,0x40,0x00,0xC1,0x81,0x40,0x01,0xC0,0x80, 0x41,0x00,0xC1,0x81,0x40,0x01,0xC0,0x80,0x41,0x01,0xC0,0x80,0x41, 0x00,0xC1,0x81,0x40,0x00,0xC1,0x81,0x40,0x01,0xC0,0x80,0x41,0x01, 0xC0,0x80,0x41,0x00,0xC1,0x81,0x40,0x01,0xC0,0x80,0x41,0x00,0xC1, 0x81,0x40,0x00,0xC1,0x81,0x40,0x01,0xC0,0x80,0x41,0x00,0xC1,0x81, 0x40,0x01,0xC0,0x80,0x41,0x00,0xC0,0x80,0x41,0x00,0xC1,0x81,0x40, 0x01,0xC0,0x80,0x41,0x00,0xC1,0x81,0x40,0x00,0xC1,0x81,0x40,0x01, 0xC0,0x80,0x41,0x01,0xC0,0x80,0x41,0x00,0xC1,0x81,0x40,0x00,0xC1, 0x81,0x40,0x01,0xC0,0x80,0x41,0x00,0xC1,0x81,0x40,0x01,0xC0,0x80, 0x41,0x01,0xC0,0x80,0x41,0x00,0xC1,0x81,0x40 } static char auchCRCLo[] = {

0x00,0xC0,0xC1,0x01,0xC3,0x03,0x02,0xC2,0xC6,0x06,0x07,0xC7,0x05, 0xC5,0xC4,0x04,0xCC,0x0C,0x0D,0xCD,0x0F,0xCF,0xCE,0x0E,0x0A,0xCA, 0xCB,0x0B,0xC9,0x09,0x08,0xC8,0xD8,0x18,0x19,0xD9,0x1B,0xDB,0xDA, 0x1A,0x1E,0xDE,0xDF,0x1F,0xDD,0x1D,0x1C,0xDC,0x14,0xD4,0xD5,0x15, 0xD7,0x17,0x16,0xD6,0xD2,0x12,0x13,0xD3,0x11,0xD1,0xD0,0x10,0xF0, 0x30,0x31,0xF1,0x33,0xF3,0xF2,0x32,0x36,0xF6,0xF7,0x37,0xF5,0x35, 0x34,0xF4,0x3C,0xFC,0xFD,0x3D,0xFF,0x3F,0x3E,0xFE,0xFA,0x3A,0x3B, 0xFB,0x39,0xF9,0xF8,0x38,0x28,0xE8,0xE9,0x29,0xEB,0x2B,0x2A,0xEA, 0xEE,0x2E,0x2F,0xEF,0x2D,0xED,0xEC,0x2C,0xE4,0x24,0x25,0xE5,0x27, 0xE7,0xE6,0x26,0x22,0xE2,0xE3,0x23,0xE1,0x21,0x20,0xE0,0xA0,0x60, 0x61,0xA1,0x63,0xA3,0xA2,0x62,0x66,0xA6,0xA7,0x67,0xA5,0x65,0x64, 0xA4,0x6C,0xAC,0xAD,0x6D,0xAF,0x6F,0x6E,0xAE,0xAA,0x6A,0x6B,0xAB, 0x69,0xA9,0xA8,0x68,0x78,0xB8,0xB9,0x79,0xBB,0x7B,0x7A,0xBA,0xBE, 0x7E,0x7F,0xBF,0x7D,0xBD,0xBC,0x7C,0xB4,0x74,0x75,0xB5,0x77,0xB7, 0xB6,0x76,0x72,0xB2,0xB3,0x73,0xB1,0x71,0x70,0xB0,0x50,0x90,0x91, 0x51,0x93,0x53,0x52,0x92,0x96,0x56,0x57,0x97,0x55,0x95,0x94,0x54, 0x9C,0x5C,0x5D,0x9D,0x5F,0x9F,0x9E,0x5E,0x5A,0x9A,0x9B,0x5B,0x99, 0x59,0x58,0x98,0x88,0x48,0x49,0x89,0x4B,0x8B,0x8A,0x4A,0x4E,0x8E, 0x8F,0x4F,0x8D,0x4D,0x4C,0x8C,0x44,0x84,0x85,0x45,0x87,0x47,0x46, 0x86,0x82,0x42,0x43,0x83,0x41,0x81,0x80,0x40 }

```
unsigned short CRC16(puchMsg, usDataLen)
 unsigned char *puchMsg; 
 unsigned short usDataLen; 
 { 
unsigned char uchCRCHi = 0xFF;
 unsigned char uchCRCLo = 0xFF; 
 while (usDataLen--) 
 { 
 uIndex = uchCRCHi 
 *puchMsg++; 
 uchCRCHi = uchCRCLo 
 auchCRCHi[uIndex]; 
uchCRCLo = auchCRCLo[uIndex]; }
```
return (uchCRCHi << 8 | uchCRCLo);

}